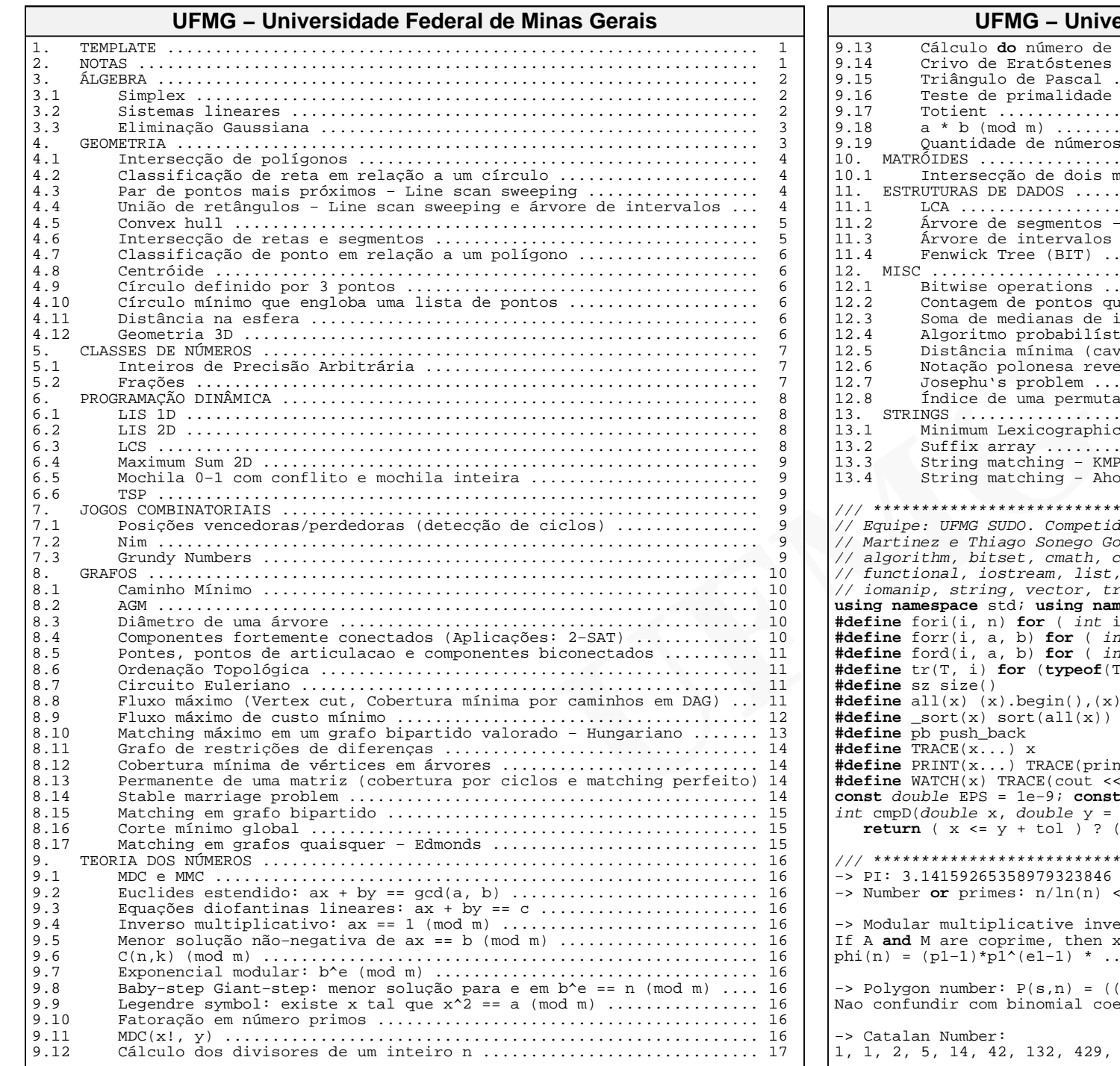

9.13 Cálculo **do** número de divisores dos inteiros de 1 a n .............. 17 9.14 Crivo de Eratóstenes .............................................. 17 9.15 Triângulo de Pascal ............................................... 17 9.16 Teste de primalidade com Miller−Rabin e Pollard−Rho ............... 17 9.17 Totient ........................................................... 17 9.18 a \* b (mod m) ..................................................... 18 9.19 Quantidade de números <= n múltiplos de algum elemento **do** vetor v . 18 10. MATRÓIDES ............................................................. 18 10.1 Intersecção de dois matróides (um gráfico e um de partição) ....... 18 11. ESTRUTURAS DE DADOS ................................................... 19 11.1 LCA ............................................................... 19 11.2 Árvore de segmentos − RMQ ......................................... 19 11.3 Árvore de intervalos .............................................. 21 11.4 Fenwick Tree (BIT) ................................................ 21 12. MISC .................................................................. 21 12.1 Bitwise operations ................................................ 21 12.2 Contagem de pontos que não são dominados por outros pontos em 3D .. 22 12.3 Soma de medianas de intervalos de tamanho fixo de um vetor ........ 22 12.4 Algoritmo probabilístico .......................................... 22 12.5 Distância mínima (cavalos) em um tabuleiro de xadrez .............. 22 12.6 Notação polonesa reversa .......................................... 22 12.7 Josephu's problem ................................................. 23 12.8 Índice de uma permutação / permutação de um índice ................ 23 13. STRINGS ............................................................... 23 13.1 Minimum Lexicographic Rotation .................................... 23 13.2 Suffix array ...................................................... 23 13.3 String matching − KMP ............................................. 25 13.4 String matching − Aho−Corasick .................................... 25/// \*\*\*\*\*\*\*\*\*\*\*\*\*\*\*\*\*\*\*\*\*\*\*\*\*\*\*\*\* TEMPLATE \*\*\*\*\*\*\*\*\*\*\*\*\*\*\*\*\*\*\*\*\*\*\*\*\*\*\*\*\*\*\*\*\* /// // Equipe: UFMG SUDO. Competidores: Felipe Menezes Machado, Leonardo Conegundes nez e Thiago Sonego Goulart. Coach: Itamar Sakae Viana Hata. // algorithm, bitset, cmath, cstdio, cstdlib, cstring, ctime, deque, stack, // functional, iostream, list, map, numeric, queue, set, sstream, utility, // iomanip, string, vector, tr1/tuple, tr1/unordered\_map, tr1/unordered\_set **namespace** std; **using namespace** tr1;  $\text{fori}(i, n)$  **for** (  $\text{int } i = 0; i < (n); ++i$  ) **#define** forr(i, a, b) **for** ( int i = (a); i <= (b); ++i ) **#define** ford(i, a, b) **for** ( int i = (a); i >= (b); −−i ) **#define** tr(T, i) **for** (**typeof**(T.begin()) i = T.begin(); i != T.end(); ++i )**#define** sz size() **#define** all(x) (x).begin(),(x).end() $sort(x)$  sort(all(x)) pb push\_back **#define** TRACE(x...) x **#define** PRINT(x...) TRACE(printf(x)) **#define** WATCH(x) TRACE(cout << #x" <sup>=</sup>" << x << "\n") double EPS = 1e−9; **const** int INF = 0x3F3F3F3F;  $i$ (double x, double y = 0, double tol = EPS) { **return** ( x <= y + tol ) ? ( x + tol < y ) ? −1 : 0 : 1; }/// \*\*\*\*\*\*\*\*\*\*\*\*\*\*\*\*\*\*\*\*\*\*\*\*\*\*\*\*\*\*\* NOTAS \*\*\*\*\*\*\*\*\*\*\*\*\*\*\*\*\*\*\*\*\*\*\*\*\*\*\*\*\*\*\*\*\*\* ///−> PI: 3.14159265358979323846 −> Number **or** primes: n/ln(n) < f(n) < 1.26\*n/ln(n) $ar$  multiplicative inverse:  $A^x = 1$  (mod M) If A **and** M are coprime, then x = phi(m) − 1, where: phi(n) = (p1−1)\*p1^(e1−1) \* ... \* (pn−1)\*pn^(en−1) $p$  ron number:  $P(s,n) = ((s-2)*n*n - (s-4)*n) / 2$ undir com binomial coefficients! an Number:

1, 1, 2, 5, 14, 42, 132, 429, 1430, 4862, 16796, 58786, 208012, 742900,

```
The space of the space of the space of the space of the space of the space of the space of the space of the space of the space of the space of the space of the space of the space of the space of the space of the space of 
2674440, 9694845, 35357670, 129644790, 477638700, 1767263190, 6564120420, 

24466267020, 91482563640, 343059613650, 1289904147324, 4861946401452, ...Cn = C(2n,n) / (n+1) = (2*n)! / ((n+1)!*n!)Recursive formula => Cn+1 = (4*n + 2) * Cn / (n + 2);
−> Diophantine equations: ax + by = cif (c \& \gcd(a, b) != 0) no solution;

Apos dividir a,b,c por gcd(a,b), temos:x = x0*c + b*t e y = y0*c – a*t,

onde (x0, y0) eh uma solucao qualquer (extended euclid em ax+by=1) e t eh um inteiro qualquer.−> Stirling Number of First Kind (Unsigned):
Conta a quantidade de permutações de N elementos com K ciclos disjuntos.
Ex.: 34576182 é uma permutação com 2 ciclos disjuntos (1−>3−>5−>6−>1 e 2−>4−>7−>8−>2).
S(n,1) = (n−1)!
S(n,k) = (n−1)*S(n−1,k) + S(n−1,k−1)−> Stirling Number of Second Kind:
Conta a quantidade de modos que um conjunto de N elementos pode ser particionadoem K conjuntos não−vazios.S(n,1) = 1
S(n,k) = S(n−1,k−1) + k*S(n−1,k)−> 1st Order Eulerian numbers:
Conta a quantidade de permutações dos números 1..N onde exatamente M elementos são maiores que o elemento anterior.
Ou seja, v[i−1] < v[i] acontece exatamente M vezes para todo 1 < i <= N.A(n,0) = A(n,n-1) = 1
A(n,m) = (n−m)*A(n−1,m−1) + (m+1)*A(n−1,m)−> Pick's theorem:
A = I + B/2 − 1, where: A = area, I = points inside the polygon,B = points on the boundary,−> Triangle area = 4/3 median triangle area−> Sum of two squares:
A number N is expressible as a sum of 2 squares if and only if in the prime 
factorization of N, every prime like (4k+3) occurs an even number of times./// ******************************* ALGEBRA ******************************** ///// Simplex
struct simplex {
// max c * x, s.t: A * x <= b; x >= 0
simplex( const vector< vector< double > > & A_, const vector< double > & b_,const vector< double > \& c_ ) : A( A_ ), b( b_ ), c( c_ ) {}
   vectors vectors double > > A; vectors double > b, c, sol;
   vector< bool > N; vector< int > kt; int m, n;void pivot( int k, int 1, int e ) {

int x = kt[l]; double p = A[l][e];fori(i,k) A[l][i] /= p;

b[l] /= p; N[e] = false;
fori(i,m) if (i != l) {b[i] −= A[i][e]*b[l]; A[i][x] = −A[i][e]*A[l][x];}fori(j,k) if (N[j])

c[j] −= c[e] * A[l][j];
fori(i,m) if ( i != l ) A[i][j] −= A[i][e] * A[l][j];
kt[l] = e; N[x] = true; c[x] = −c[e] * A[l][x];

vector< double > go( int k ) {vector< double > res;while ( 1 ) {UFMG − Universidade Federal de Minas Gerais\};
                                                                                          };
```

```
int e = -1, l = -1;
fori(i,k) if ( N[i] && cmpD( c[i] ) > 0 ) { e = i; break; }if ( e == −1 ) break;
fori(i,m) if ( cmpD(A[i][e]) > 0 && ( l == −1 || cmpD( b[i] / A[i][e], b[1] / A[1][e], 1e-20 (0) (1) = i;

if ( l == −1 ) return vector< double >(); // unboundedpivot( k, l, e );}
res.resize( k, 0 );
fori(i,m) res[kt[i]] = b[i];return res;}
vector< double > solve() {
m = A.sz; n = A[0].sz; int k = m+n+1; 
N = vector< bool >( k, true ); vector< double > c_copy = c;c.resize(n+m); kt.resize(m);fori(i,m) {
A[i].resize(k); A[i][n+i] = 1; A[i][k−1] = −1;kt[i] = n+i; N[kt[i]] = false;}
int l = min_element(all(b)) − b.begin();if ( cmpD( b[1] ) < 0 ) {

c = vector< double >( k, 0 );
c[k−1] = −1; pivot(k, l, k−1); sol = go(k);
if (cmpD(sol[k−1])>0) return vector<double>(); // infeasiblefori(i,m) if ( kt[i] == k−1 ) {
fori(j,k−1) if ( N[j] && cmpD( A[i][j] ) != 0 ) {
              pivot( k, i, j ); break;}c = c_{\text{copy}}; c \text{.resize}(\kappa, 0);fori(i,m) fori(j,k) if (N[j]) c[j] - = c[kt[i]] * A[i][j];
      }
sol = go(k−1);
if ( !sol.empty() ) sol.resize(n);return sol;}
// minimizacao
class Mixture {public:
double mix(vector <int> mixture, vector <string> availableMixtures ) {
string s; int k; int m = mixture.sz; int n = availableMixtures.sz;vector< vector< double > > A(m+m, vector< double >(n) );
      vector< double > c(n), b(m+m);

fori(i,m) b[m+i] = −(b[i] = mixture[i]); // vetor bfori(j,n) \frac{1}{2} // matriz A e vetor b
        s = availableMixtures[j];istringstream is(s);
fori(i,m) { is >> k; A[m+i][j] = −(A[i][j] = k); }is >> k; c[j] = -k;
      }
simplex S( A, b, c ); double asw = 0;vector< double > sol = S.solve();if ( sol.empty() ) asw = 1;

else fori(i,n) asw += c[i] * sol[i];return −asw;}
// Linear Systems: You should fill the tableau T. Let// A be an m x n matrix, so the tableau will be (with b[m] and c[n]):
// [ −f | c[n] ] // T[m+1][n+1] = [−−−−−−−−−−−−−−−−−] 
// [ b[m] | A[m][n] ] UFMG − Universidade Federal de Minas Gerais
```

```
UFMG
// Invert a matrix A[m][m] − store the matrix in the tableau and the identity in

// T[1..m][m+1...2m], make n = 2*m and call solve_linear_system(). Get the inv. // matrix at T[1..m][m+1...2m]. This code doesn't suppose m == n. After the

// execution, if possible, m is the rank of the matrix. m is the number of lines// and n the number of columns ( variables ). 
int n, m; double x[MAXN+1], T[MAXN+1][MAXN+1]; // tableauvoid pivot(int 1, int j)
fori(k,n+1) if (k!=j) T[l][k] /= T[l][j]; T[l][j] = 1;forr(i,1,m) if (i \neq 1)
fori(k,n+1) if (k!=j) T[i][k] −= T[l][k] * T[i][j]; T[i][j] = 0;}
bool solve_linear_system() {forr(i,\overline{1},n) T[0]\overline{i}j = i;
   forr(i,1,min(m,n)) {
      int p = i;

forr(k,i+1,m) if ( cmpD( fabs(T[k][i]), fabs(T[p][i]) ) > 0 ) p = k;if (p!=i) fori(i, n+1) swap(T[i][j], T[p][j]);
      if (\text{cmp}(\text{T}[i][i]) == 0)
p = i; forr(k,i+1,n) if (cmpD(fabs(T[i][k]),fabs(T[i][p])) > 0) p = k;if (p!=i) for i(i,m+1) swap(T[i][i], T[i][p]);}
if ( cmpD(T[i][i])==0 & cmpD(T[i][0])!=0 ) return false;
       else if ( cmpD(T[i][i])!=0 ) pivot(i,i);
      else {
fori(j,n+1) swap(T[i][j], T[m][j]); −−i; −−m;
forr(i,(min(m,n))+1,m) if ( cmpD(T[i][0]) != 0 ) return false;
   if (m>n) m = n;
    return true;
 }
void get_solution() {forr(i,1,n) x[i] = 0;
forr(j,1,m) x[(int)T[0][j]] = T[j][0];}
// eliminacao gaussiana
void gaussian_elimination(double a[MAX][MAX], double b[MAX], int n) {int i, j, k, l, maxi; double f, aux;
   for (i=0; i < n; i++) {
      maxi = i;
for (l=i; l < n; l++) {
if (fabs(a[l][i]) > fabs(a[maxi][i])) maxi = l;
for (l=0; l < n; l++) swap(a[i][l],a[maxi][l]);aux = b[i], b[i] = b(maxi], b(maxi] = aux;for (k=i+1; k < n; k++)
f = a[k][i] / a[i][i];
for (j=i; j < n; j++) a[k][j] −= a[i][j] * f;b[k] –= b[i] * f;
   }
for (i=n−1; i >= 0; i−−) {
b[i] = b[i] / a[i][i]; a[i][i] = 1.0;
for (j=i−1; j >= 0; j−−) { b[j] −= a[j][i] * b[i], a[j][i] = 0.0; }}/// ****************************** GEOMETRIA ******************************* ///struct point {
double x, y;point(double x = 0, double y = 0): x(x), y(y) \{\}UFMG − Universidade Federal de Minas Geraispoint operator +(point q) { return point(x + q.x, y + q.y);

point operator −(point q) { return point(x − q.x, y − q.y); }point operator *(\overline{\text{double}} t) \left\{ return point(x *\overline{t}, y**t);

point operator /(double t) { return point(x / t, y / t); }double operator *(point q) { return x * q.x + y * q.y; }
                                                                                             double operator %(point q) { return x * q.y − y * q.x; }
                                                                                             int cmp(point q) const {
if (int t = ::cmp(x, q.x)) return t; return ::cmp(y, q.y); }<br>
bool operator == (point q) const { return cmp(q) == 0; }<br>
bool operator != (point q) const { return cmp(q) != 0; }<br>
bool operator < (point q) const { return cmp(q) < 0; }
                                                                                             friend ostream& operator <<(ostream& o, point p) {return 0 \leq \cdot "(" \leq p.x \leq \cdot ", " \leq p.y \leq \cdot ")";
                                                                                              }
static point pivot;};
point point::pivot;
double abs(point p) { return hypot(p.x, p.y); }
double arg(point p) { return atan2(p.y, p.x); }typedef vector<point> polygon;

int ccw(point p, point q, point r) { return cmp((p − r) % (q − r)); }double angle(point p, point q, point r) {

point u = p − q, v = r − q; return atan2(u % v, u * v); }
// Normaliza o vetor para tamanho unitario. Retorna −1 se o vector e' 0int normalize(point& p) {double r = abs(p);

if( cmp(r) != 0 ) return −1;p.x / = r; p.y / = r;
                                                                                             return 0;}
// Decide se q esta sobre o segmento fechado prbool between(point p, point q, point r) {

return ccw(p, q, r) == 0 && cmp((p − q) * (r − q)) <= 0; }
// Decide se os segmentos fechados pq e rs tem pontos em comum. // s e' o ponto de pq que esta mais proximo de r
bool seg_intersect(point p, point q, point r, point s) {point A = q - p, B = s - r, C = r - p, D = s - qiint a = cmp(A \frac{1}{8} C) + 2 * cmp(A \frac{1}{8} D), b = cmp(B \frac{1}{8} C) + 2 * cmp(B \frac{1}{8} D);
                                                                                              if (a == 3 || a == −3 || b == 3 || b == −3) return false;
                                                                                              if (a || b || p == r || p == s || q == r || q == s) return true;
                                                                                             int t = (p < r) + (p < s) + (q < r) + (q < s);return t != 0 && t != 4;}
// Calcula a distancia do ponto r ao segmento pq.
double seg_distance(point p, point q, point r) {point A = r - q, B = r - p, C = q - p;

double a = A * A, b = B * B, c = C * C;
if (cmp(b, a + c) >= 0) return sqrt(a);
else if (cmp(a, b + c) >= 0) return sqrt(b);
                                                                                             else return fabs(A % B) / sqrt(c);
                                                                                          }
// Classifica o ponto p em relacao ao poligono T. Retorna 0, −1 ou 1 dependendo // se p esta no exterior, na fronteira ou no interior de T, respectivamente.int in_poly(point p, polygon& T)

double a = 0; int N = T.size();for (int i = 0; i < N; i++) {

if (between(T[i], p, T[(i+1) % N])) return −1;a = angle(T[i], p, T[(i+1) * N]);}
return cmp(a) != 0;}UFMG − Universidade Federal de Minas Gerais
```
#### // Encontra o ponto de intersecao das retas pq e rs. point line\_intersect(point p, point q, point r, point s) {point  $a = q - p$ ,  $b = s - r$ ,  $c = point(p * q, r * s)$ ; **return** point(point(a.x, b.x) % c, point(a.y, b.y) % c) / (a % b);} // Determina o poligono intersecao dos dois poligonos convexos P e Q.// Tanto P quanto Q devem estar orientados positivamente.polygon poly\_intersect(polygon& P, polygon& Q) {int  $m = 0$ .size(),  $n = P$ .size(); int a = 0, b = 0, aa = 0, ba = 0, inflag = 0;polygon R; **while** ((aa < n || ba < m) && aa < 2\*n && ba < 2\*m) { point p1 = P[a], p2 = P[(a+1) % n], q1 = Q[b], q2 = Q[(b+1) % m];point  $A = p2 - p1$ ,  $B = q2 - q1$ ; int cross = cmp(A % B),ha = ccw(p2, q2, p1), hb = ccw(q2, p2, q1); **if** (cross == 0 && ccw(p1, q1, p2) == 0 && cmp(A \* B) < 0) { **if** (between(p1, q1, p2)) R.push\_back(q1); **if** (between(p1, q2, p2)) R.push\_back(q2); **if** (between(q1, p1, q2)) R.push\_back(p1); **if** (between(q1, p2, q2)) R.push\_back(p2);**if** (R.size() < 2) **return** polygon();inflag = 1; **break**; } **else if** (cross != 0 && seg\_intersect(p1, p2, q1, q2)) { **if** (inflag == 0) aa =  $ba = 0$ ; R.push\_back(line\_intersect(p1, p2, q1, q2)); $inflag = (hb > 0)$  ? 1 :  $-1i$  **if** (cross == 0 && hb < 0 && ha < 0) **return** R;bool  $t = cross == 0$  &  $hb == 0$  &  $ha == 0$ ; **if** (t ? (inflag == 1) : (cross >= 0) ? (ha <= 0) : (hb > 0)) {**if** (inflag  $= -1$ ) R.push\_back(q2);  $ba++; b++; b$   $s = m;$  $\}$  else  $\cdot$  **if** (inflag == 1) R.push\_back(p2); $a^{2}+i a^{2}+i a^{3}=n i$  **if** (inflag == 0) { **if** (in\_poly(P[0], Q)) **return** P; **if** (in\_poly(Q[0], P)) **return** Q; R.erase(unique(all(R)), R.end()); **if** (R.size() > 1 && R.front() == R.back()) R.pop\_back();**return** R;} // Classifica a reta pq em relacao ao circulo C − NAO FOI TESTADA // Retorna 0 se pq intersecta C em 0 pontos, 1 se pq intersecta C em 1 // ponto, 2 se pq intersecta C em 2 pontos, r e s eh onde ha intersecaoint line circle(circle C, point p, point q, point  $x$ , point  $s$ ) { point  $\overline{m}$ ; double r0 = seg\_distance(p, q, C.first,  $\overline{m}$ ); **if**(  $cmp(r0, C. second) > 0$  **) return** 0; **else if**( cmp(r0, C.second) == 0 ) {r = s = m; **return** 1;} **else** { double dd = sqrt(C.second\*C.second−r0\*r0); point v = q−p;normalize(v);  $r = m-v*dd$ ; s =  $m+v*dd$ ; **return** 2;} // line scan sweeping**#define** px second **#define** py first **typedef** pair<double, double> pairdd; int n, t; // numero de pontos e numero de casos de testespairdd pnts [100000]; // conjunto de ponto**UFMG − Universidade Federal de Minas Gerais**

## **UFMG** set< pairdd > box; // armazena todos os pontos a uma distancia maxima em // relacao a coordenada x do ponto atual double best; // distancia entre os dois pontos mais proximospairdd pnt a, pnt b; // os dois pontos mais proximos int compx( pairdd a, pairdd b ) { **return** cmpD( a.px, b.px ) < 0; }// armazena em pnt\_a e pnt\_b o par de pontos mais proximos// armazena em best a distancia entre pnt\_a e pnt\_bvoid closest\_points() { sort( pnts, pnts+n, compx ); $best = INF;$  box.insert( pnts[0] ); $int$  left =  $0$ ; forr(i,1,n−1) { // remove pontos a uma distancia maior que best na coordenada x do pnts[i]**while**  $\begin{pmatrix} \text{left} & \text{s} & \text{cmpb} \\ \text{left} & \text{s} & \text{cmpb} \\ \text{right} & \text{right} & \text{right} \end{pmatrix}$  $box.erase(ents[left++]')$ ; // compara todos os pontos do conjunto box com o pnts[i]**for** ( **typeof**( box.begin() ) it = box.lower\_bound(make\_pair( pnts[i].py − best, pnts[i].px − best )); it != box.end() && cmpD( pnts[i].py + best, it−>py ) >= 0; ++it ) {double  $dx = pnts[i].px - it->px, dy = pnts[i].py - it->py;$ double dist = sqrt(  $dx * dx + dy * dy$ ); **if** (cmpD(dist, best) < 0) {best = dist; pnt\_a = pnts[i]; pnt\_b = \*it;} } box.insert( pnts[i] ); int main ()scanf( "%d", &t );**while** ( t−− ) { scanf( "%d", &n );box.clear(); fori(i,n) scanf( "%lf %lf", &pnts[i].px, &pnts[i].py );closest points(); printf("%.3lf %.3lf\n", (pnt\_a.px + pnt\_b.px)/2, (pnt\_a.py + pnt\_b.py)/2);**if** ( t ) puts(""); **return** 0; // union of rectangles // O(n^2), em que n eh o numero de retangulosstruct eventint ind; // Index of rectangle in rects bool type; // Type of event: 0 = Lower−left ; 1 = Upper−right**UFMG − Universidade Federal de Minas Gerais**

```
event() {}; event( int ind, int type ) : ind( ind ), type( type ) {};
};
struct point { int x, y; };
int n, e; // n = number of rectangles; e = number of edges
point rects[10010][2]; // Each rectangle consists of 2 points: 
// [0] = lower−left ; [1] = upper−right
int delta_x, delta_y; // distance between current sweep line and previousevent events_v[20010], events_h[20010]; // Events of vertical/horiz. sweep line
bool compare x( event a, event b ) {

return rects[a.ind][a.type].x < rects[b.ind][b.type].x; }bool compare_y( event a, event b ) { 
return rects[a.ind][a.type].y < rects[b.ind][b.type].y; }
int in_set[10010]; // Boolean array in place of balanced binary tree (set)long long area; // The output: Area of the union
\intint main() {

while ( scanf( "%d", &n ) == 1 ) { /// x −> v; y −> he = area = 0;
memset( in_set, 0, sizeof( in_set ) );
```
}}

 $\left\{\frac{1}{2}, \frac{1}{2}\right\}$ 

}

{

{

```
fori(i,n) {
scanf("%d %d",&rects[i][0].x,&rects[i][0].y); // Lower−left coordinate
scanf("%d %d",&rects[i][1].x,&rects[i][1].y); // Upper−right coordinateevents v[e] = event(i, 0); events h[e++] = event(i, 0);

events_v[e] = event( i, 1 ); events_h[e++] = event( i, 1 );
sort( events_v, events_v + e, compare_x );
sort( events_h, events_h + e, compare_y ); // sort set of horizontal edgesin set[events v[0].ind] = 1;forr(i,1,e−1) {
event c = events_v[i]; // Vertical sweep line
int cnt = 0; // how many rectangles are currently overlapping?delta x = \text{rects}[c.\text{ind}][c.\text{type}].x -
 rects[events_v[i−1].ind][events_v[i−1].type].x;int begin y = 0;

//if ( delta_x == 0 ) continue;
fori(j,e) if ( in_set[events_h[j].ind] == 1 ) {
if ( events_h[j].type == 0 ) { // Horizontal sweep line// Block starts
if ( cnt == 0 ) begin_y = rects[events_h[j].ind][0].y; ++cnt;}
else {
−−cnt;
if ( cnt == 0 ) { // Block ends
delta_y = (rects[events_h[j].ind][1].y − begin_y);area += delta_x * delta_y;
                }}}
in_set[c.ind] = ( c.type == 0 );
printf("%lld\n", area);
return 0;}
// O(n log K) com arvore de intervalos, onde n eh o numero de retangulos// e K eh o tamanho do maior intervalo (tamanho do eixo y valido)int main() {
while ( scanf( "%d", &n ) == 1 ) { /// x −> v; y −> he = area = 0;

int max_y = 0, min_y = INF;fori(i,n) {
scanf( "%d %d", &rects[i][0].x, &rects[i][0].y );
scanf( "%d %d", &rects[i][1].x, &rects[i][1].y );
min_y = min(min_y, rects[i][0].y); max_y = max(max_y, rects[i][1].y);events v[e++] = event( i, 0 ); events v[e++] = event( i, 1 );

sort( events_v, events_v + e, compare_x );create( min y, max y );

update( rects[events_v[0].ind][0].y, rects[events_v[0].ind][1].y, 1 );forr(i,1,e-1)
event c = events_v[i]; // vertical sweep linedelta_x = rects[c.ind][c.type].x -

 rects[events_v[i−1].ind][events_v[i−1].type].x;delta y = count ocurrences( min y, max y );
         area += delta_x * delta_y;
if ( c.type == 0 ) update( rects[c.ind][0].y, rects[c.ind][1].y, 1 );else update( rects[c.ind][0].y, rects[c.ind][1].y, −1 );
printf("%lld\n", area);
return 0;}UFMG − Universidade Federal de Minas Gerais
```

```
(i) \mathbf{y}<br>
(i) \mathbf{y}<br>
(i) \mathbf{y}<br>
(i) \mathbf{y}<br>
(i) \mathbf{y}<br>
(i) \mathbf{y}<br>
(i) \mathbf{y}<br>
(i) \mathbf{y}<br>
(i) \mathbf{y}<br>
(i) \mathbf{y}<br>
(i) \mathbf{y}<br>
(i) \mathbf{y}<br>
(i) \mathbf{y}<br>
(i) \mathbf{y}<br>
(i) \mathbf{y}<br>
(i) \mathbf{y}typedef struct {
                                    int x, y;} Point;
typedef Point Polygon[MAX];
double dist_pr(double x, double y, double a, double b, int inf) {double tgaux, baux;

if (inf) return fabs(b−x);
if (equals(a,0.0)) return fabs(b−y);tgaux = -1.0 / ai
baux = y − tgaux * x;
return dist_pp(x,y,(baux−b)/(a−tgaux),a*(baux−b)/(a−tgaux)+b);
// Convex−hull de um poligono anti−horario. int xmin, ymax;
int cmp_sort(Point *a, Point *b) {
if (a−>x == xmin && b−>x == xmin) return b−>y − a−>y;if (a−>x == xmin) return −1;
if (b−>x == xmin) return 1;
if ((a−>y == ymax && b−>y == ymax) || 
 prod_vet(a−>x−xmin,a−>y−ymax,b−>x−xmin,b−>y−ymax) == 0) return a−>x − b−>x;return −prod_vet(a−>x−xmin,a−>y−ymax,b−>x−xmin,b−>y−ymax);}
void sort(Polygon p, int n) {int i, \overline{\mathbf{i}}, \overline{\mathbf{m}} in = 0;
                                    Point aux;

for (i=1; i < n; i++) {
if (p[i].x < p[min].x || (p[i].x == p[min].x && p[i].y > p[min].y))min = i;}
if (min != 0) aux = p[0], p[0] = p[min], p[min] = aux;xmin = p[0].x, ymax = p[0].y;

qsort(&p[1],n−1,sizeof(Point),(void*)cmp_sort);
for (i=n−1; i > 0 && prod_vet(p[i].x−p[0].x,p[i].y−p[0].y,p[i−1].x−p[0].x,p[i−1].y−p[0].y) == 0; i−−);
for (j=0; j < (n−i)/2; j++) aux = p[i+j], p[i+j] = p[n−j−1], p[n−j−1] = aux;
int convex_hull(Polygon p, int n, Polygon hull) {int qtdepontos = 2, i;
double x1, y1, x2, y2;sort(p,n);
hull[0] = p[0], hull[1] = p[1];for (i=2; i \le n; i++)do {
x1 = p[i%n].x − hull[qtdepontos−1].x;
y1 = p[i%n].y − hull[qtdepontos−1].y;
x2 = hull[qtdepontos−2].x − hull[qtdepontos−1].x;
y2 = hull[qtdepontos−2].y − hull[qtdepontos−1].y;
if (prod_vet(x1,y1,x2,y2) <= 0 && i != n) qtdepontos−−;else break;
                                         }
while (qtdepontos > 1);
if (i != n) hull[qtdepontos++] = p[i];}
return qtdepontos;
// Interseccao de retas e segmentos.
int intersect(double x0, double y0, double x1, double y1, double x2, double y2, double x3, double y3, double *x, double *y) {
                                    double a1, b1, a2, b2;
if (equals(x0,x1) && equals(x2,x3)) return 0; // tratar retas verticais?if (!equals(x0,x1)) a1 = (y1-y0)/(x1-x0), b1 = y0 - a1*x0;

if (!equals(x2,x3)) a2 = (y3−y2)/(x3−x2), b2 = y2 − a2*x2;if (equals(x0, x1)) * x = x0, *y = a2*x0 + b2;
else if (equals(x2,x3)) *x = x2, *y = a1*x2 + b1;
                                                  UFMG − Universidade Federal de Minas Gerais
```
}

}

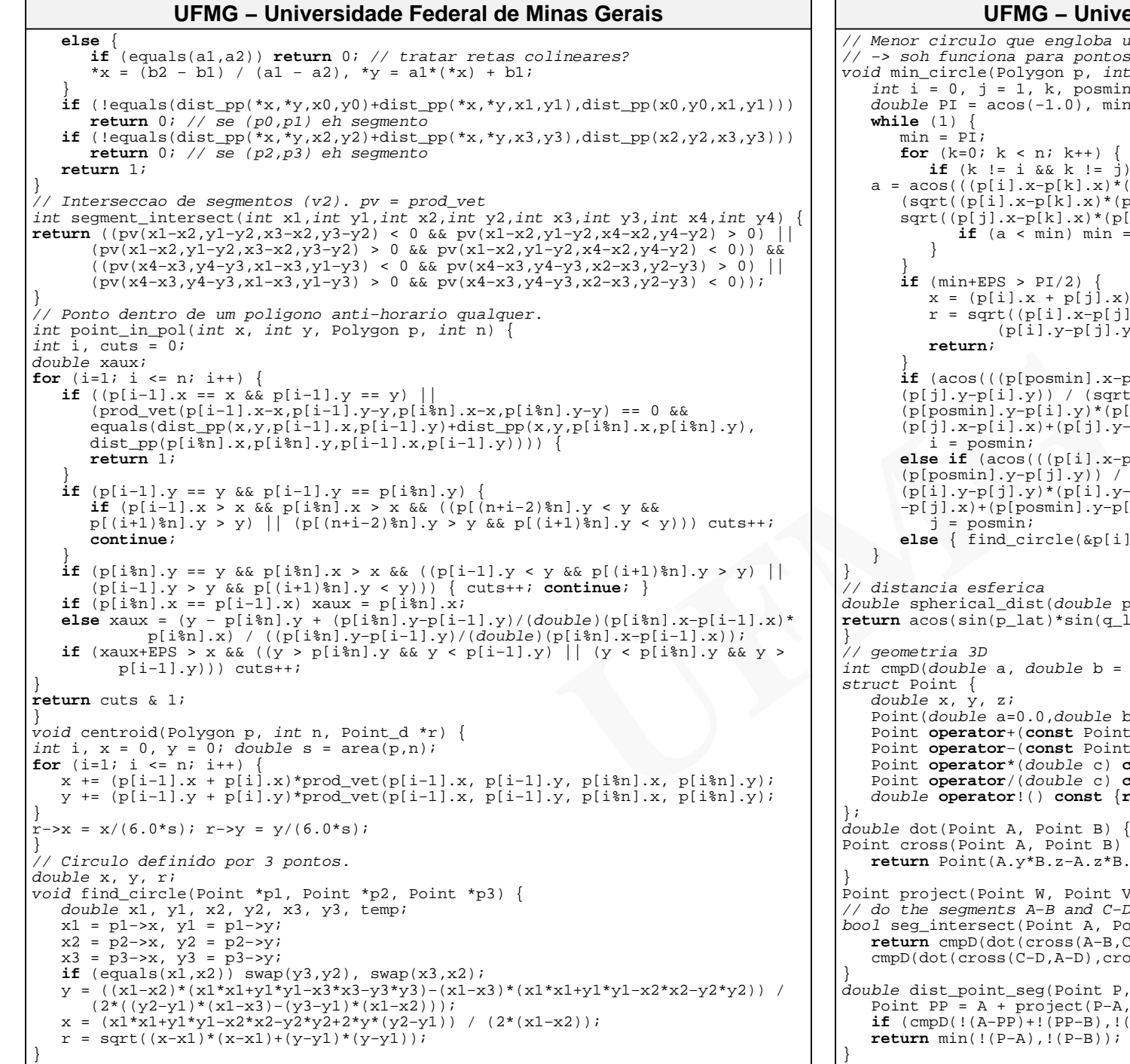

.<br>We engloba um conjunto de pontos. // −> soh funciona para pontos que facam parte do convex hull do conjunto!!!!!!!lygon p, *int* n) {  $k, p$  is  $n:$  double PI = acos(−1.0), min, a; $n; k++)$  { **if** (k != i && k != j) { a = acos(((p[i].x−p[k].x)\*(p[j].x−p[k].x)+(p[i].y−p[k].y)\*(p[j].y−p[k].y)) / $(x-p[k].x)*(p[i].x-p[k].x)+(p[i].y-p[k].y)*(p[i].y-p[k].y)$  sqrt((p[j].x−p[k].x)\*(p[j].x−p[k].x)+(p[j].y−p[k].y)\*(p[j].y−p[k].y)))); $min)$  min = a, posmin = k;  $PI/2$  x = (p[i].x + p[j].x) / 2.0; y = (p[i].y + p[j].y) / 2.0; $p[i].x-p[j].x)*(p[i].x-p[j].x) +$  (p[i].y−p[j].y)\*(p[i].y−p[j].y)) / 2; $[posmin].x-p[i].x)*(p[j].x-p[i].x)+(p[posmin].y-p[i].y)*$  (p[j].y−p[i].y)) / (sqrt((p[posmin].x−p[i].x)\*(p[posmin].x−p[i].x)+(p[posmin].y−p[i].y)\*(p[posmin].y−p[i].y))\*sqrt((p[j].x−p[i].x)\* $(x)+(p[j].y-p[i].y)*(p[j].y-p[i].y))$ )−EPS > PI/2) i = posmin; **if** (acos(((p[i].x−p[j].x)\*(p[posmin].x−p[j].x)+(p[i].y−p[j].y)\* (p[posmin].y−p[j].y)) / (sqrt((p[i].x−p[j].x)\*(p[i].x−p[j].x)+ (p[i].y−p[j].y)\*(p[i].y−p[j].y))\*sqrt((p[posmin].x−p[j].x)\*(p[posmin].x−p[j].x)+(p[posmin].y−p[j].y)\*(p[posmin].y−p[j].y))))−EPS > PI/2)j = posmin; **else** { find\_circle(&p[i],&p[j],&p[posmin]); **return**; }// distancia esferica double spherical\_dist(double p\_lat, double p\_long, double q\_lat, double q\_long){ **return** acos(sin(p\_lat)\*sin(q\_lat)+cos(p\_lat)\*cos(q\_lat)\*cos(p\_long−q\_long))\*6378double  $b = 0.0$ ) { **return** a+EPS <  $b$  ? -1 : a-EPS >  $b$ ; }  $0.0$ ,double b= $0.0$ , double c= $0.0$ ) $\{x=a, y=b, z=c; \}$  Point **operator**+(**const** Point &P) **const** {**return** Point(x+P.x,y+P.y,z+P.z);} Point **operator**−(**const** Point &P) **const** {**return** Point(x−P.x,y−P.y,z−P.z);}Point **operator**\*(double c) **const** {**return** Point(x\*c,y\*c,z\*c);} Point **operator**/(double c) **const** {**return** Point(x/c,y/c,z/c);} **operator**!() **const** {**return** sqrt(x\*x+y\*y+z\*z);} Point B) { **return**  $A.x*B.x + A.y*B.y + A.z*B.z;$  } r, Point B) **return** Point(A.y\*B.z−A.z\*B.y, A.z\*B.x−A.x\*B.z, A.x\*B.y−A.y\*B.x);W, Point V)  $\{$  **return** V \* dot(W,V) / dot(V,V);  $\}$ A-B and C-D intersect? (assumes coplanar) (Point A, Point B, Point C, Point D)  $\{$  **return** cmpD(dot(cross(A−B,C−B),cross(A−B,D−B))) <= 0 &&  $(-D, A-D)$ ,  $cross(C-D, B-D))$ ) <= 0;  $seq(Point P, Point A, Point B)$ project(P−A,B−A); **if** (cmpD(!(A−PP)+!(PP−B),!(A−B)) == 0) **return** !(P−PP);//distance point−line!*f* mind(P−B));

```
// segment−segment distance (lines too!)
double dist_seg_seg(Point A, Point B, Point C, Point D) {
Point E = project(A−D,cross(B−A,D−C)); // distance between lines!if (seg_intersect(A,B,C+E,D+E)) return !E;
return min( min( dist_point_seg(A,C,D), dist_point_seg(B,C,D) ), min( dist_point_seg(C,A,B), dist_point_seg(D,A,B) ) );
}
// point−triangle distance. dps = dist_point_seg
double dist_point_tri(Point P, Point A, Point B, Point C) {Point N = cross(A-C,B-C);
Point PP = P + project(C−P,N);Point V1 = cross(PP−A,B−A);
Point V2 = cross(PP−B,C−B);
Point V3 = cross(PP−C,A−C);
if (cmpD(dot(V1,V2)) >= 0 && cmpD(dot(V1,V3)) >= 0 && cmpD(dot(V2,V3)) >= 0)return !(PP−P); // distance point−plane!
return min(dps(P,A,B),min(dps(P,A,C),dps(P,B,C)));}
double dist_tet_tet(Point T1[4], Point T2[4]) {double ans = INF;

for (int i=0; i < 4; i++) // arestas −> arestasfor (int j=i+1; j < 4; j++)
for (int ii=0; ii < 4; ii++)
for (int jj=ii+1; jj < 4; jj++)
ans = min( ans, dist_seg_seg(T1[i],T1[j],T2[ii],T2[jj]) );// pontos −> planos
for (int i=0; i < 4; i++)
for (int j=i+1; j < 4; j++)
for (int k=j+1; k < 4; k++)
for (int x=0; x < 4; x++)
ans = min( ans, dist_point_tri(T1[x],T2[i],T2[j],T2[k]) ),
ans = min( ans, dist_point_tri(T2[x],T1[i],T1[j],T1[k]) );return ans;}
double volume(Point T[4]){return fabs(dot(T[3],cross(T[1]−T[0],T[2]−T[0]))/6.);}/// ************************* CLASSES DE NÚMEROS *************************** ///// bigint
const int DIG = 4;
const int BASE = 10000; // BASE**3 < 2**51
const int TAM = 2048;
struct bigint {
int v[TAM], n;
bigint(int x = 0): n(1) { memset(v, 0, sizeof(v)); v[n++] = x; fix(); }bigint(char *s): n(1)
memset(v, 0, sizeof(v));int sign = 1;

while (*s && !isdigit(*s)) if (*s++ == '−') sign *= −1;char *t = strdup(s), tp = t + strlen(t);
      while (p > t) {

*p = 0; p = max(t, p − DIG);sscanf(p, "%d", \&v[n]);v[n++] *= sign;
      }
free(t); fix();bigint& fix(int m = 0) {
     n = max(m, n);
int sign = 0;for (int i = 1, e = 0; i <= n || e && (n = i); i++) {
        v[i] += e; e = v[i] / BASE; v[i] %= BASE;
         if (v[i]) sign = (v[i] > 0) ? 1 : -1i}
for (int i = 1; i < n; i++)UFMG − Universidade Federal de Minas Gerais
```

```
[1], T2[i], T2[j])
[1], T2[j], T2[k])
[1], T2[j], T2[k])
[1], T1[j], T1[k])
[1], T1[j], T1[k])
[1], T1[j], T1[k])
[1], T1[j], T1[k])
[1], T1[j], T1[k])
[1], T1[j], T1[k])
[1], T1[j], T1[k])
[1], T1[j], T1[k])
[1], T1[j], T1[k])
[1], T1[j], T1[k])
[1], T1[j], T1[k])
[1], T1[j], T1[k])
[1], T1[j], T1[kif (v[i] * sign < 0) { v[i] += sign * BASE; v[i+1] −= sign; }
                                         while (n && !v[n]) n−−;return *this;}
int cmp(const bigint& x = 0) const {int i = max(n, x, n), t = 0;

while (1) if ((t = ::cmp(v[i], x.v[i])) || i−− == 0) return t;}
bool operator <(const bigint& x) const { return cmp(x) < 0; }
                                      bool operator ==(const bigint& x) const { return cmp(x) == 0; }
bool operator !=(const bigint& x) const { return cmp(x) != 0; }
                                      operator string() const {
ostringstream s; s << v[n];
for (int i = n−1; i > 0; i−−) {s.width(DIG); s.fill('0'); s << abs(v[i]);}return s.str();}
friend ostream& operator<<(ostream& o, const bigint& x){return o<<(string)x;}bigint& operator +=(const bigint& x) {
for (int i = 1; i <= x.n; i++) v[i] += x.v[i];return fix(x.n);}
bigint operator +(const bigint& x) { return bigint(*this) += x; }bigint& operator −=(const bigint& x) {
for (int i = 1; i <= x.n; i++) v[i] −= x.v[i];return fix(x.n);}
bigint operator −(const bigint& x) { return bigint(*this) −= x; }bigint operator −() { bigint r = 0; return r −= *this; }void ams(const bigint& x, int m, int b) { // *this += (x * m) << b;
                                         for (int i = 1, e = 0; (i <= x.n || e) && (n = i + b); i++) {

v[i+b] += x.v[i] * m + e; e = v[i+b] / BASE; v[i+b] %= BASE;}}
bigint operator *(const bigint& x) const {bigint r;
for (int i = 1; i <= n; i++) r.ams(x, v[i], i−1);return r;}
bigint& operator *=(const bigint& x) { return *this =*this * x; }// cmp(x / y) == comp(x) * comp(y); comp(x % y) == comp(x);bigint div(const bigint& x) {if (x == 0) return 0;

bigint q; q.n = max(n − x.n + 1, 0);
int d = x.v[x.n] * BASE + x.v[x.n−1];for (int i = q.n; i > 0; i--) {
                                             int j = x.n + i - 1;

q.v[i] = int((v[j] * double(BASE) + v[j−1]) / d);ams(x, −q.v[i], i−1);
if (i == 1 || j == 1) break;
v[j−1] += BASE * v[j]; v[j] = 0;}
fix(x.n); return q.fix();}
bigint& operator /=(const bigint& x) { return *this = div(x); }
bigint& operator %=(const bigint& x) { div(x); return *this; }
bigint operator /(const bigint& x) { return bigint(*this).div(x); }bigint operator %(const bigint& x) { return bigint(*this) %= x; }bigint pow(int x) {
if (x < 0) return (*this == 1 || *this == −1) ? pow(−x) : 0;bigint r = 1;

for (int i = 0; i < x; i++) r *= *this;return r;}
bigint root(int x) {UFMG − Universidade Federal de Minas Gerais
```

```
UFMG
      if (\text{cmp}() == 0 || \text{cmp}() < 0 & & \frac{2}{6} == 0) return 0;
      if (*his == 1 \vert x \vert = 1 return *this;

if (cmp() < 0) return −(−*this).root(x);bigint a = 1, d = *this;
      while (d != 1) {
bigint b = a + (d /= 2);if (cmp(b.pow(x)) >= 0) { d += 1; a = b; }

return a;
friend bigint gcd(bigint x, bigint y){return (y.cmp()!=0 ? gcd(y,x%y) : x);}};
// fracoes
typedef long long number;
number gcd(number a, number b) { return b ? gcd(b,a%b) : a; }struct Frac {
number n, d; bool ok;Frac(number a, number b, bool v = true) {
      ok = v & & b;
       if (ok) \{ n = a/gcd(a,b), d = b/gcd(a,b); if (d < 0) n * = -1, d * = -1; \}Frac operator+(const Frac &f) const{return Frac(n*f.d+f.n*d,d*f.d,ok&&f.ok);}
Frac operator−(const Frac &f) const{return Frac(n*f.d−f.n*d,d*f.d,ok&&f.ok);}Frac operator*(const Frac &f) const{return Frac(n*f.n,d*f.d,ok && f.ok);}
Frac operator/(const Frac &f) const{return Frac(n*f.d,d*f.n,ok && f.ok);}void print() const { if (!ok) puts("INVALID"); 
else if (d == 1) printf("%lld\n",n);else printf("%lld|%lld\n",n,d); }
};Frac eval(char s[ ], int from, int to) \{
for (int k=0; k < 3; k++) for (int i=to,d=0; i >= from; i−−) {if (s[i] == ')') d++; else if (s[i] == '(') d−−;
      if (d > 0) continue; assert(d == 0);

if (k == 0 && s[i] == '+') return eval(s,from,i−1) + eval(s,i+1,to);
if (k == 0 && s[i] == '−') return eval(s,from,i−1) − eval(s,i+1,to);
if (k == 1 && s[i] == '*') return eval(s,from,i−1) * eval(s,i+1,to);
if (k == 1 && s[i] == '/') return eval(s,from,i−1) / eval(s,i+1,to);
if (k == 2 && s[i] == '|') return eval(s,from,i−1) / eval(s,i+1,to);
if (s[from] == '(' && s[to] == ')') return eval(s,from+1,to−1);number n = 0;

while (from <= to) { 
assert(s[from] >= '0' && s[from] <= '9'); n = n*10 + s[from++] − '0'; }return Frac(n,1);}/// *********************************** DP ********************************* ///// Longest Increasing Subsequence − LIS O(n log n)
void lis( const vector< int > & v, vector< int > & asw ) {vector<int> pd(v.sz,0), pd_index(v.sz), pred(v.sz);int maxi = 0, x, j, \text{ind};fori(i,v.sz) {x = v[i];
j = lower_bound( pd.begin(), pd.begin() + maxi, x ) − pd.begin();pd[j] = x; pd_index[j] = i;if( j = maxi ) { maxi++; ind = i; }
      pred[i] = \dot{q} ? pd index[j-1] : -1;
   } // return maxi;
int pos = maxi−1, k = v[ind];asw.resize( maxi );
while ( pos >= 0 ) {asw[pos-1] = ki
ind = pred[ind];k = v[ind];
}UFMG − Universidade Federal de Minas Gerais// LIS 2D − O(n log n log m), em que m é o tamanho da respostastruct point {int x, y;
bool operator<(const point& o) const {if(x!=o.x) return x<o.x; return y<o.y;}
                                                                                               bool is dominated( const point \& o ) \{ return o.x \leq x \& o.y \leq y; \}};
const int MAXN = 100010;
                                                                                            point points[MAXN]; set< point > level[MAXN]; set< point >::iterator aux[MAXN];int n;
int lis2d() {
int tam = 1, cnt_pnts, cnt_levels = 0; point p, p2;set< point > S; set< point >::iterator it;

level[cnt_levels].clear(); // o primeiro ponto eh inserido no primeiro nivellevel[cnt_levels++].insert(points[0]);forr(i,1,n-1)
p = points[i]; // proximo ponto
// determina nivel do prox. ponto: o proximo ponto sera colocado no maior 
// nivel i tal que exista algum ponto no nivel i−1 que tenha coordenadas x// e y menores ou iguais as coordenadas do novo ponto: busca binariaint 10 = 0, hi = tam, m, lev = 0;
                                                                                                   while (\begin{array}{c} \n1 & \n\end{array})
m = lo+(hi−lo)/2;
// p/ saber se no nivel m existe algum pto que domina o ponto p, testar
// a dominancia do ponto imediatamente anterior ao primeiro ponto >= pit = level[m].lower_bound( p );

if ( it != level[m].begin() ) −−it;
if ( p.is_dominated( *it ) ) { lo = m+1; lev = m+1; } else hi = m;}
if ( lev == tam ) { // cria−se novo nivel
level[cnt_levels].clear(); level[cnt_levels++].insert(p); tam++;}
else { // remove ptos r de level[lev] tais que p.x <= r.x e p.y <= r.y. // Assim, em qualquer instante, os pontos de level[lev] terao // coordenadas x crescentes e coordenadas y decrescentescnt_prts = 0;
for (it=level[lev].lower_bound(p);it!=level[lev].end();++it) {if ( p.y \leq it \rightarrow y ) aux[cnt_pnts++] = it;

else break; // ja que a coordenada y esta diminuindo...
                                                                                                       }
ford(j,cnt_pnts−1,0) level[lev].erase( aux[j] ); level[lev].insert(p);}}
return cnt_levels; // o numero de niveis eh igual ao tamanho da LIS}
// Longest Common Subsequence: LCS O(nm) tempo e espacotypedef pairsint, int> ii;

string lcs( vector<string> s1, vector<string> s2 ) {int M = s1.sz, N = s2.sz;

vector< vector<int> > m(M+1, vector<int>(N+1, 0));
vector< vector<ii > > p(M+1, vector<ii>(N+1, ii()));ford(i,M−1,0) ford(j,N−1,0) {
if(s1[i] == s2[j]) {m[i][j] = 1 + m[i+1][j+1]; p[i][j] = make_pair(1, 1);}else {
if (m[i][j+1] > m[i+1][j]) {m[i][j]=m[i][j+1]; p[i][j]=make_pair(0,1)};else \{ \text{m[i][j]} = \text{m[i+1][j]} \text{pi[i][j]} = \text{make pair}(1, 0) \};
                                                                                                   }}
string asw = "";
int len = m[0][0], i = 0, j = 0, b1, b2;while ( len ) {
if (p[i][j]==make_pair(1,1)) {asw+=s1[i]; len−−; if (len != 0) asw+=" ";}
                                                                                                   b1 = p[i][j].first; b2 = p[i][j].second;
                                                                                                   i \neq bi \; j \neq bi \; bi \; j \neq bi \; bi \; j \neq j \; bi \; j \neq j \; bi \; j \ne}UFMG − Universidade Federal de Minas Gerais
```

```
UFMG
   return asw;}
// Maximum Sum 2D: O(n^3)
int maxSum2D( const vector< vector<int> >& M ) {int N = M. sz;

// s[i][j][k] = soma dos nros. da k−esima coluna entre as linhas [i,j]
vector<vector<vector<int> > > s(N,vector< vector<int> >(N,vector<int>(N,0)));fori(k,N) fori(i,N) forr(j,i,N−1) 
if ( i == j ) s[i][j][k] = M[i][k];
else s[i][j][k] = s[i][j−1][k] + M[j][k];
int MAX = −INF; fori(i,N) fori(j,N) MAX = max( MAX, maxSum1D( s[i][j] ) );return MAX;}
// Knapsack − O(nW) − conflito: estabelecer ordem de precedencia entre itens. 
// pred[i] = ind. do ult. item que pode ser colocado na mochila antes do item ivector<int> knapsack( const vector<int>& w, const vector<int>& u, int W \frac{1}{2}, const vectorsint>& pred */ ) {
   int N = w.sz, aux;

// M[i][j] −> max. utilidade de uma mochila de cap. max. j com itens de 0 a ivector< vector<int> > M( N+1, vector<int>(W+1, 0) );

vector< vector<int> > s(N+1, vector<int>(W+1, 0)); // quais itens na mochilaforr(i,1,N) forr(i,1,N)
if ( w[i−1] > j ) M[i][j] = M[i−1][j]; // caso 1: item i n cabe na mochilaelse { // caso 2: item i cabe na mochila de capacidade jaux = M[i-1][j-w[i-1]] + u[i-1];
// aux = M[pred[i−1]+1][j−w[i−1]] + u[i−1];
// >= se quiser maximizar a quantidade de itens na mochilaif( aux > M[i-1][j] ) { M[i][j] = aux; s[i][j] = 1; }
         else M[i][j] = M[i−1][j];
// M[N][W] − utilidade maxima da mochila
vector<int> sol; // subconjunto de itens que devem ser colocados na mochilaint \div Wford(i,N,1) {

if( s[i][j] == 1 ) {
sol.pb(w[i−1]); j −= w[i−1];
// i = pred[i−1]+1; // adicionar se for mochila com conflito
reverse(all(sol));return sol;}
// inteira (com repeticao) − O(nW)
int knapsack( const vector<int>& w, const vector<int>& u, int W ) {
// M[i] −> maxima utilidade de uma mochila de capacidade maxima iint N = w.sz, auxi

vector<int> M( W+1, 0 );forr(i,1,W)
aux = −INF;
fori(j,N) if (w[j] <= i && (u[j] + M[i−w[j]] > aux)) aux=u[j] + M[i−w[j]];M[i] = max(aux, M[i-1]) );

return M[W];}
// TSP: dado um subconjunto S dos vertices com 0 \in S, seja C(S,j) o menor 
// percurso comecando em 0 que visita todos os vertices de S e termina em j.// Se |S| = 2, entao C(S,j) = d[0][j], \forall j = 2, ..., n. Se |S| > 2, entao
// C(S,j) = min_{k \neq j} C(S\{j\},k) + d[k][j] ). dp[i][j] = custo minimo de

// visitar os vertices do estado i comecando em 0 e terminando em j − O(2^n n^2)int tsp( const vector< vector<int> >& g ) {int n = q.sz, x, current cost;

vector< vector< int > > dp( 1 << n, vector< int >( n, INF ) );fori(j,n) dp[0][j] = 0, dp[1<<j][j] = q[0][j];
              UFMG − Universidade Federal de Minas Geraisforr(i,1,(1<<n)−1) fori(j,n) if( !( i & (1<<j) ) ) {x = i \mid (1 \le i), current cost = 0;

fori(k,n) if( i & (1<<k) ) dp[x][j] = min( dp[x][j], dp[i][k] + g[k][j] );}
return dp[(1<<n)−1][0];}/// ******************************** JOGOS ********************************* ///// Dadas N moedas, a cada jogada um jogador pode retirar moves[i] moedas.
// Ganha quem retirar a ultima moeda. (1) Todas as posicoes terminais sao 
// perdedoras. (2) Se eh possivel mover a partir da posicao i para uma posicao
// perdedora, entao a posicao i eh vencedora. (3) Se eh possivel mover a partir 
// da posicao i apenas para posicoes vencedoras, entao a posicao i eh perdedora.// conta o numero de posicoes perdedoras do jogador 1 entre 0 e N
int MAX_COINS = 22; // no. maximo de moedas retiradas em uma jogadaint number of loosing positions( int N, vector< int > moves ) {
                                                                                       // ultimas MAX_COINS posicoes em relacao ao jogador 1
int mask = ( 1 << MAX_COINS ) − 1; // 1 −> vencedora e 0 −> perdedora
int res = −1; // numero de posicoes perdedoras do jogador 1 de 0 a N
map< int, int > last; // last[i]=ult. ind. em que a mascara i ocorreu
vector<int> r; // r[i]=numero de posicoes perdedoras do jogador 1 de 0 ate iforr(i,0,N) {

// assume inicialmente que a posicao i eh perdedora para o jogador 1 // (ultimo bit de mask igual a 0)mask \lt\lt= 1; ++res;

tr(moves,it) { // decide se posicao i eh vencedora para o jogador 1
if ( !( mask & (1 << *it) ) ) { // eh possivel ir p/ uma posicao perd.?++mask; −−res; break; // a posicao i eh vencedora para o jogador 1}}
mask &= (1 << MAX_COINS)−1; // considera apenas as ult. MAX_COINS posicoesif ( last.find( mask ) != last.end() ) \frac{1}{2} // detecta repeticoes
                                                                                             int cycle_size = i − last[mask]; // tamanho do ciclo
int num_cycles = ( N − i ) / cycle_size; //ciclos de i ate Nint loosing_positions_in_cycle = res − r[ last[mask] ];res += num_cycles * loosing_positions_in_cycle;i += num_cycles * cycle_size;}
last[mask] = i; // armazena mascara atualr.pb(res);}
return res;}
// Jogo de Nim: N pilhas com moedas. A cada jogada um jogador retira uma 
// quantidade positiva de moedas de uma das pilhas. Ganha quem retirar moedas // pela ultima vez. Seja n 1, n 2, \ldots, n N o numero de moedas nas N pilhas.
                                                                                    // Esta eh uma posicao perdedora se e somente se n_1 xor ... xor n_N = 0
                                                                                    int is_winning_nim( vector< int > piles ) \cdot
int res = 0; fori(i,piles.sz) res ^= piles[i]; return res != 0;}
// Grundy numbers − Cada posicao na matriz representa o menor inteiro nao // negativo que nao pode ser alcancado a partir daquela posicao// OBS: Inicializar matrix com −1
const int K = 1, ROWS = 8, COLUMNS = 8;
                                                                                    int matrix[K][ROWS][COLUMNS], NUM_LEGAL_MOVES = 4;

int dx[4] = {−2, −2, −1, +1}, dy[4] = {+1, −1, −2, −2};
#define valid(x,y) (x) >= 0 && (x) < COLUMNS && (y) >= 0 && (y) < ROWSint grundy number( int ind, int x, int y ) {

if ( matrix[ind][y][x] != −1 ) return matrix[ind][y][x];int nx, ny, aux;
vector< int > alcancavel( NUM_LEGAL_MOVES + 1, 0 );fori(i,NUM_LEGAL_MOVES) {
nx = x + dx[i]; ny = y + dy[i];
if( valid( nx, ny ) ) alcancavel[grundy_number( ind, nx, ny )]=1;UFMG − Universidade Federal de Minas Gerais
```

```

fori(i,NUM_LEGAL_MOVES+1) if ( !alcancavel[i] ) return matrix[ind][y][x] = i;return matrix[ind][y][x] = NUM LEGAL_MOVES + 1;
}/// ******************************** GRAFOS ******************************** ///// Dijkstra − O(m log n) − lista de adjacencia. arco: (cost, W)typedef pairsint, int> ii;

void dijkstra( const vector< vector<ii> >& g, int v, vector<int>& dist ) {int d, cost, w; set<ii> O;

dist[v] = 0; Q.insert( ii(0, v) );while( |0, \text{empty}( ) ) \}
ii top = *Q.begin();
Q.erase( Q.begin() ); v = top.second; d = top.first;fori(i,g[v].sz) {
w = g[v][i].second; cost = g[v][i].first;if \left(\begin{array}{c} \text{dist}[v] + \text{cost} < \text{dist}[w] \end{array}\right)
if ( dist[w] != INF ) Q.erase( Q.find( ii( dist[w], w ) ) );dist[w] = dist[v] + cost; Q.insert(ii(dist[w], w));
          }}
// Bellman Ford − O(mn) − Atualiza dist, retorna se ha ciclo de custo negativostruct edge { int s, t, w; }; // origin origem, destino e custo

bool bellman_ford( const vector<edge>& edges, int N, int v, vector<int>& dist ){bool stop; int m = edges.sz;

dist.assign( N, INF ); dist[v] = 0;fori(i,N)
stop = true;
fori(j,m) if( dist[edges[j].s] + edges[j].w < dist[edges[j].t] ) {dist[edges[j].t] = dist[edges[j].s] + edges[j].w;
         stop = False;

if ( stop ) break;
// detecta ciclos negativos
fori(i,m) if( dist[edges[i].s] + edges[i].w < dist[edges[i].t] ) return true;
   return false;
}
// Prim − O(n^2)
double mst_prim( const vector< vector<double> >& g ) {
int N = g.sz, v = 0; double weight, distance, result = 0;
vector<double> dist(N, INF); vector<bool> intree(N, false);dist[v] = 0;

while ( !intree[v] ) {intree[v] = true;
fori(i,N) if(g[v][i] != INF && !intree[i]) dist[i] = min(dist[i],g[v][i]);v = 0; distance = INF;

forr(i,1,N−1) if ( !intree[i] && dist[i] < distance ) {distance = dist[i]; v = i;

if ( distance != INF ) result += distance;}
return result;}
// Kruskal − O(m log m)struct edge {
int s, t; double w; // origem, destino, custo
bool operator<( const edge& e ) const { return cmp(w, e.w) < 0; }
};
double mst_kruskal( int N, vector< edge > & edges ) {int u, v, k; double result = 0; edge e;vector<int> pa(N), comp sz(N, 1);
               UFMG − Universidade Federal de Minas Gerais
```

```
\label{eq:2pt} \texttt{edge[i],t]} \begin{tabular}{|c|c|c|} \hline \texttt{void } \texttt{do} & \texttt{width} & \texttt{with } p, \texttt{ int } \texttt{ do} \\ \hline \texttt{void } \texttt{do} & \texttt{if } (p != -1) \texttt{ dist}[v] = \texttt{di} \\ \texttt{if } (p != -1) \texttt{ dist}[v] = \texttt{di} \\ \texttt{if } (p != -1) \texttt{ dist}[v] = \texttt{dist}[v] + \texttt{dist}[v] \\ \texttt{if } (p != -1) \texttt{ dist}[v] = \texttt{dist}[v] \\ \texttt{fori(i,N) pa[i] = i;
                                       sort(a11(edeges));

k = 0; // numero de arestas da floresta em construcaofor ( int i = 0; i < edges.sz && k < N - 1; ++i ) {
                                          e = edges[i];
for ( u = e.s; u != pa[u]; u = pa[u] ); // pa[u] = pa[pa[u]];
for ( v = e.t; v != pa[v]; v = pa[v] ); // pa[v] = pa[pa[v]];if ( u == v ) continue;
if ( comp_sz[u] < comp_sz[v] ) { pa[u] = v; comp_sz[v] += comp_sz[u]; }else \{ pa[v] = u; comp\_sz[u] += comp\_sz[v]; \}result += e.w; k++;
                                        }
return result;
// Diametro de uma arvore − O(n). o caminho [fartest1, ..., fartest2] forma o // diametro. central_node eh um vertice central da arvoreconst int MAXN = 101;
                                   int dist[MAXN], parent[MAXN], visited[MAXN], tree[MAXN][MAXN], cnt_edges[MAXN]int n, fartest1, fartest2;
void dfs( int v, int p, int & fartest ) {visited[v] = 1; parent[v] = p;

if ( p != −1 ) dist[v] = dist[p] + 1;
if ( dist[v] > dist[fartest] ) fartest = v;
fori(i,cnt_edges[v]) if (!visited[tree[v][i]]) dfs(tree[v][i], v, fartest);
int calc_diameter() {
int half_diameter, central_node;fartest1 = fartest2 = 0;
memset(parent,−1,n*sizeof(int)); memset(visited,0,n*sizeof(int));dist[0] = 0; dfs( 0, -1, fartest1);

memset(parent,−1,n*sizeof(int)); memset(visited,0,n*sizeof(int));dist[fartest1] = 0; dfs( fartest1, -1, fartest2);

half_diameter = dist[fartest2] / 2; central_node = fartest2;
                                       while( half_diameter−− ) central_node = parent[central_node];return central_node;
// Componentes fortemente conectados − Tarjan − O(n+m)
// ssc = nro. de componentes fortemente conectados do grafo direcionado g.// components[i] = id do componente ao qual pertence o vertice i
                                    const int MAXN = 3001;
                                   vector< int > g[MAXN], S;
int indices[MAXN], lowlinks[MAXN], component[MAXN], indice, scc;bool in_stack[MAXN];
void do_tarjan( int v ) {
indices[v] = indice; lowlinks[v] = indice;
                                       ++indice; S.pb(v); in stack[v] = true;
                                       fori(i,g[v].sz)
int w = g[v][i];
if ( indices[w] == −1 ) {
do_tarjan(w); lowlinks[v] = min( lowlinks[v], lowlinks[w] ); }
else if ( in_stack[w] ) lowlinks[v]=min(lowlinks[v], indices[w]);
                                        }\textbf{if} \text{ } (\text{ lowlinks}[v] == \text{ indices}[v] )
int w = S[S.sz−1]; S.pop_back();while ( w != v ) {\text{in\_stack}[w] = \text{false}; \text{component}[w] = \text{sec}; w = \text{S}[S,\text{sz}-1]; \text{S.pop\_back}(); \}component[v] = sec++; in stack[v] = false;
                                        }
void scc_tarjan( int n ) {
fori(i,n) { indices[i] = lowlinks[i] = component[i] = −1; in_stack[i] = 0; }
                                       S.clear(); indice = \sec = 0;

fori(i,n) if( component[i] == −1 ) do_tarjan(i);UFMG − Universidade Federal de Minas Gerais
```
}

}

}

}

```
\begin{tabular}{|c|c|} \hline \texttt{tados} & $\texttt{ord} = 0$; $\mathbf{u}_1$ & $\texttt{word} = 0$; $\mathbf{u}_2$ \\ \hline \texttt{radius} & $\texttt{error} = 0$; $\mathbf{u}_3$ \\ \hline \texttt{raise} & $\texttt{sum} = 1$; $\texttt{root\_child} = 1$; $\texttt{root\_child} = 1$; $\texttt{root\_child} = 1$; $\texttt{root\_child} = 1$; $\texttt{root\_child} = 1$; $\texttt{root\_child} = 1$; $\texttt{root\_child} = 1$; $\texttt{root\_child} = 1$; $\texttt// 2−SAT − Cria−se um grafo de implicacao da seguinte forma: Vertices: um para 

// cada variavel e sua negacao. Arestas: p/ uma disjuncao da forma (x0 v ~x3), 
// cria−se duas arestas: (~x0 −> ~x3) e ( x3 −> x0 ). OBS: indexar vertices a 
// partir de 1. Todos os vertices de um mesmo componente fortemente conectado ou// sao todos verdadeiros ou todos falsos.int N;
#define INDEX(i) i > 0 ? i : (2 * N + 1 + i)while ( cin >> N >> M ) {
vector< vector<int> > g(2*N+1);vector <i>int</i> > component(<math>2 * N + 1</math>);

fori(i,2*N+1) component[i] = −1;while ( M−− ) {
cin >> u >> v;
g[INDEX(−u)].pb(INDEX(v)); g[INDEX(−v)].pb(INDEX(u));
scc_tarjan( g, component, cnt_vertex );int sat = 1;

forr(i,1,cnt_vertex)
if ( component[INDEX(i)] == component[INDEX(−i)] ) { sat = 0; break; }cout \leq sat \leq endl;
}
// Pontes, pontos de articulacao e componentes biconectados
// ord_cnt = contador do numero de vertices visitados na arvore de DFS// root children cnt = contador do numero de filhos da raiz

// ord[v] = ordem em que o vertice v foi visitado na DFS−tree em pre−ordem// low[v] = menor numero em preordem do vertice da DFS−tree que pode ser// alcancado por uma sequencia de tree edges e uma back edge
// parent[v] = antecessor do vertice v na arvore de DFS
// bridges = lista com as pontes, art_pts = booleanos para pontos de articulacao// biconnected component[i] = arestas do componente biconectado i

// edges = pilha com as arestas exploradas (util para descobrir CB)int ord_cnt, root_children_cnt;
vector< int > ord, low, parent, art_pts;vector< pair< int, int > > bridges;
vector< vector< pair< int, int > > > biconnected_component;stack< pair< int, int > > edges;

void dfs_bridges_art_pts( const vector< vector<int> >& g, int v ) {ord[v] = ordcnt++; low[v] = ord[v];
pair< int, int > null_edge = make_pair(v, v);fori(i,q[v].sz) {

edges.push( null_edge );int w = q[v][i];
if ( parent[v] != w ) {
if ( ord[w] == −1 ) { // (v, w) e uma tree edgeedges.push( make_pair(v, w) );parent[w] = vi
dfs_bridges_art_pts(g, w);
if ( parent[v] == v && parent[w] == v ) {vectors pairs int, int \gt{b} bc edges;
                 pair< int. int > e;

while ( (e = edges.top()) != null_edge ) {
if ( e.first != e.second ) bc_edges.pb(e);edges.pop();}
biconnected_component.pb(bc_edges);root_children_cnt++;
if ( root_children_cnt == 2 ) art_pts[v] = 1;}
else if ( low[w] >= ord[v] ) {
                 art pts[v] = 1;
vector< pair< int, int > > bc_edges;pair< \inf, \inf > e;

while ( (e = edges.top()) != null_edge ) {
if ( e.first != e.second ) bc_edges.pb(e);UFMG − Universidade Federal de Minas Gerais}}}}}}}
```

```
edges.pop();
                }
biconnected_component.pb(bc_edges);}
low[v] = min( low[v], low[w] );
if ( low[w] == ord[w] ) bridges.push_back( make_pair(v, w) );}
else { // (v, w) e uma back edge (back link ou down link)low[v] = min( low[v], ord[w]);

if ( ord[v] > ord[w] ) edges.push( make_pair(v, w) );}}
void all_bridges_art_points( const vector< vector<int> >& g ) {int N = \alpha, sz;

ord.assign(N,−1); art_pts.assign(N,0); low.resize(N); parent.resize(N);bridges.clear(); biconnected_component.clear();ord \text{cnt} = 0;

fori(i,g.sz) if ( ord[i] == −1 ) {
      while ( !edges.empty() ) edges.pop();
parent[i] = i; root_children_cnt = 0;dfs bridges art pts(q, i);

// Ordenacao topologica de um DAG − O(m+n)
vector<int> topsort(const vector< vector<int> >& g, vector<int> indegree) {int N = q.sz, v; vector<int> sorted; queue<int> zeroin;
   fori(i,N) if ( indegree[i] == 0 ) zeroin.push(i);
   while ( !zeroin.empty() ) {
v = zeroin.front(); zeroin.pop(); sorted.pb(v);fori(i,N) if ( q[v][i] != INF ) {

indegree[i]−−; if ( indegree[i] == 0 ) zeroin.push(i);}
return sorted;}
// Circuito Euleriano − O(m+n)
void dfs2( vector< vector<int> >& g, int v, vector<int>& dfs_path ) {
fori(i,g.sz) if(g[v][i] != INF) { g[v][i] = INF; dfs2(g, i, dfs_path); }dfs path.plot(v);
void print_eulerian_circuit( const vector< vector<int> >& g ) {vector< vector< int > > q2 = qi vector< int > dfs path;
   dfs2(q2, 0, dfs path );

fori(i,dfs_path.sz−1) cout << dfs_path[i] << ' ' << dfs_path[i+1] << endl;

// Maxflow − Ford−Fulkerson − O(mf) − Retorna o valor do fluxo maximo
// prev[v] − pai do vertice v no caminho encontrado do source ao sink// res[] − copia da capacidade (eh alterada em cada chamada)
// g[i] − lista de adjacencias do vertice i (adicionar aresta nos dois sentidos)// OBS: memset( cap, 0, sizeof( cap ) ); fori(i,n) q[i].clear();
const int TAM = 110;
int cap[TAM][TAM], res[TAM][TAM], prev[TAM];vector<int> g[TAM];

int maxflow( int n, int source, int sink ) {int ans = 0, i;

memcpy( res, cap, sizeof( res ) );while( true ) {
memset( prev,−1, sizeof prev );prev[source] = -2;
queue<int> q; q.push( source );
while( !q.empty() && prev[sink] == −1 ) {UFMG − Universidade Federal de Minas Gerais
```

```
int u = q.front(); q, pop();
         ford(i,q[u].sz-1,0)int v = g[u][i];

if( prev[v] == −1 && res[u][v] > 0 ) { prev[v] = u; q.push(v); }
          }
if( prev[sink] == −1 ) break;int \cdot bot = INF, len;

for(i = sink; prev[i] >= 0; i = prev[i]) bot = min(bot, res[prev[i]][i]);for(i = \text{sink}; prev[i] >= 0; i = \text{prev}[i])

res[prev[i]][i] −= bot; res[i][prev[i]] += bot;
ans += bot;
return ans;}
// Vertex Cut (num. minimo de vertices que se removidos desconectam o grafo)memset( cap, 0, sizeof( cap ) ); fori(i,2*n) g[i].clear();
// cria aresta do vertice original i para a sua copia e da copia para o originalfori(i,n) { cap[2*i][2*i+1] = 1; q[2*i].pb(2*i+1); q[2*i+1].pb(2*i); }
// cria arestas: (a,b'), (b',a), (a',b), (b,a')fori(i,m) {
cap[2*a+1][2*b] = INF; cap[2*b+1][2*a] = INF;
g[2*a].pb(2*b+1); g[2*b+1].pb(2*a); g[2*a+1].pb(2*b); g[2*b].pb(2*a+1);}int mincut, asw = INF, s = 0;

forr(t,1,n−1) { min_cut = maxflow(2*n, 2*s+1, 2*t); asw = min(asw, mincut); }if ( asw >= INF ) asw = n; // se o corte minimo for INF

// Cobertura minima por caminhos: dado um DAG, determinar o menor numero de // caminhos disjuntos em vertices que cobrem todos os vertices do digrafo
// Ideia: criar grafo bipartido e resolver o matching maximo nesse grafo. Para
// cada arco (a,b) da entrada, criar arco com capacidade 1 no grafo bipartido.int min cover by directed paths() {
  // cria grafo
int asw = maxflow(n, source, sink);return n − asw;}
// Maxflow − Improved Shortest Augmenting Path Algorithm, O(n^2 m)#define MAX 203
int n, m, source, sink; // numero de vertices, arestas, origem e destino
int G[MAX][MAX], F[MAX][MAX], g[MAX][MAX]; // capacidade, fluxo e grafoint pi[MAX]; // predecessores
int CurrentNode[MAX]; // aresta atual para cada verticeint queue[MAX]; // fila para a reverse BFSint d[MAX]; // distancia
int numbs[MAX]; // numbs[k] eh o numero de vertices i com d[i]==kint rev_BFS() {
int i, j, head(0), tail(0);
fori(i,n) numbs[ d[i] = n ]++;
numbs[n]−−; d[sink] = 0; numbs[0]++;queue[++tail] = sink;
while( head != tail ) {i = queue[++head];fori(j,n)
if( d[j] < n || G[j][i] == 0 ) continue;
queue[ ++tail ] = j; numbs[n]−−; d[j] = d[i] + 1; numbs[d[j]]++;

return 0;}
int Augment() {
int i, j, tmp, width(INF);
for( i = sink, j = pi[i]; i != source; i = j, j = pi[j] ) {tmp = G[j][i]; if(tmp < width) width = tmp;UFMG − Universidade Federal de Minas Gerais
```

```
\begin{tabular}{c} \texttt{#111}, pb(2*1); & \texttt{for}(j < n) \end{tabular} \begin{tabular}{c} \texttt{for}(j < n) & \texttt{for}(j < n) \end{tabular} \begin{tabular}{c} \texttt{for}(j < n) & \texttt{for}(j < n) \end{tabular} \begin{tabular}{c} \texttt{for}(j < n) & \texttt{for}(j < n) \end{tabular} \end{tabular} \begin{tabular}{c} \texttt{with}(j < n) & \texttt{if}(j < n) & \texttt{if}(j < n) \end{tabular} \end{}
for( i = sink, j = pi[i]; i != source; i = j, j = pi[j] ) {G[j][i] -= width; F[j][i] += width;

G[i][j] += width; F[i][j] −= width;}
return width;
int Retreat( int &i ) {
int tmp, j, mind(n−1);
fori(j,n) if( G[i][j] > 0 && d[j] < mind ) mind = d[j];
tmp = d[i]; numbs[d[i]]−−; d[i] = 1 + mind; numbs[d[i]]++;if( i != source ) i = pi[i];
                                       return numbs[tmp];
int maxflow() {
int flow(0), i = source, j;rev_BFS();
fori(k,n) CurrentNode[k] = 0; while( d[source] < n ) {
for(j = CurrentNode[i]; j < n; ++j) if(G[i][j] > 0 && d[i]==d[j]+1) break;if( j < n )
CurrentNode[i] = j; pi[j] = i; i = j;\textbf{if}(\ i == \text{sink } ) { \text{flow += Augment}() \text{; } i = \text{source} \text{; }}
else {
CurrentNode[i] = 0;
if( Retreat(i) == 0 ) break;}}
return flow;
// Min−cost Maxflow − Edmonds−Karp relabelling + Dijkstra// Retorna: o fluxo, o custo na variavel fcost
// fnet armazena o fluxo da rede. fnet[u][v] e fnet[v][u] podem ser
// positivos. neste caso, pegar a diferenca.
// NAO ESQUECER DO CLR(cap, 0); CLR(cost, INF); criar grafo a partir desses dois#define NV 105
#define Pot(u,v) (d[u] + pi[u] − pi[v])
#define CLR(a, x) memset( a, x, sizeof( a ) )
int cap[NV][NV], cost[NV][NV]; // usados para criar a rede 
int adj[NV][NV], fnet[NV][NV], deg[NV], par[NV], d[NV], pi[NV];int minflow( int n, int s, int t, int &fcost ) {
CLR( deg, 0 ); CLR( fnet, 0 ); CLR( pi, 0 );
fori(i,n) fori(j,n) if( cap[i][j] || cap[j][i] ) adj[i][deg[i]++] = j;
                                       int flow = fcost = 0;

while( dijkstra( n, s, t ) ) {int bot = INF;

for( int v = t, u = par[v]; v != s; u = par[v = u] )
bot = min( bot, fnet[v][u] ? fnet[v][u] : ( cap[u][v]−fnet[u][v] ) );for( int v = t, u = par[v]; v := si u = par[v = u] )

if( fnet[v][u] ) { fnet[v][u] −= bot; fcost −= bot * cost[v][u]; }else \{ \text{fnet}[u][v] \text{ +}=\text{bot} \text{fcost} \text{ +} = \text{bot} \text{ * cost}[u][v] \}flow \dot{+}= bot;
                                        }
return flow;
// para grafos DENSOS
bool dijkstra( int n, int s, int t ) {
fori(i,n) d[i] = INF, par[i] = −1;d[s] = 0; par[s] = -n - 1;
                                       while( 1 )
int u = −1, bestD = INF;
fori(i,n) if( par[i] < 0 && d[i] < bestD ) bestD = d[u = i];if( bestD == INF ) break;
                                                     UFMG − Universidade Federal de Minas Gerais
```
}

}

}

```
\begin{array}{c} \begin{array}{c} \begin{array}{c} \begin{array}{c} \begin{array}{c} \begin{array}{c} \begin{array}{c} \begin{array}{c} \begin{array}{c} \begin{array}{c} \begin{array}{c} \begin{array}{c} \begin{array}{c} \end{array}\end{array} \\ \begin{array}{c} \begin{array}{c} \begin{array}{c} \end{array}\end{array} \\ \begin{array}{c} \end{array} \\ \begin{array}{c} \end{array} \\ \begin{array}{c} \end{array} \\ \begin{array}{c} \end{array} \\ \begin{array}{c} \end{array} \\ \begin{array}{c} \end{array} \\ \begin{array}{c} \end{par[u] = -par[u] - 1;for i(i, \text{deg}[u]) {

int v = adj[u][i];
if( par[v] >= 0 ) continue;
if( fnet[v][u] && d[v] > Pot(u,v) − cost[v][u] ) {
d[v] = Pot( u, v ) − cost[v][u]; par[v] = −u − 1;
           }
if( fnet[u][v] < cap[u][v] && d[v] > Pot(u,v) + cost[u][v] ) {d[v] = Pot(u, v) + cost[u][v]; par[v] = -u - 1;
           }
fori(i,n) if( pi[i] < INF ) pi[i] += d[i];return par[t] >= 0;
}
// para grafos ESPARSOS#define BUBL { \t = q[i]; q[i] = q[j]; q[j] = t; \
t = inq[q[i]]; inq[q[i]] = inq[q[j]]; inq[q[j]] = t; }
int q[NU], \overline{ing}[NU], \overline{qs};

bool dijkstra( int n, int s, int t ) {
CLR( d, 0x3F ); CLR( par, −1 ); CLR( inq, −1 );
d[s] = qs = 0; inq[q[qs++] = s] = 0; par[s] = n;\boldsymbol{\mathrm{while}} (\bar{\boldsymbol{\mathrm{as}}})
       int u = q[0]; inq[u] = -1;
       q[0] = q[--qs];
if( qs ) inq[q[0]] = 0;
for( int i = 0, j = 2*i + 1, t; j < qs; i = j, j = 2*i + 1 ) {if( j + 1 < qs && d[q[j + 1]] < d[q[j]] ) j + jif( d[q[j]) > = d[q[i]) ) break;
          BURL;
       }
for( int k = 0, v = adj[u][k]; k < deg[u]; v = adj[u][++k] ) {if( fnet[v][u] && d[v] > Pot(u,v) – cost[v][u])
             d[v] = Pot(u,v) - cost[v][par[v] = u];
if( fnet[u][v] < cap[u][v] && d[v] > Pot(u,v) + cost[u][v] )d[v] = Pot(u,v) + cost[par[v] = u][v];if( par[v] == u )
if( inq[v] < 0 ) { inq[q[qs] = v] = qs; qs++; }for( int i = \text{inq}[v], j = (i - 1)/2, t;

 d[q[i]] < d[q[j]]; i = j, j = ( i − 1 )/2 ) BUBL;}
fori(i,n) if( pi[i] < INF ) pi[i] += d[i];return par[t] > = 0;
}
// Encontrar K caminhos disjuntos em um DAG que passem pelo maior no. de vert. // Ideia: criar um source de capacidade K e duplicar cada vertice original.cin >> n >> m;

CLR(cap, 0); CLR(cost, INF); CLR(adj, 0);for i(i,m){cin >> a >> b; a−−; b−−;
cap[2*a][2*a+1] = 1; cost[2*a][2*a+1] = 0;
cap[2*b][2*b+1] = 1; cost[2*b][2*b+1] = 0;
cap[2*a+1][2*b] = 1; cost[2*a+1][2*b] = −1;}
int pre_src = 2*n, source = 2*n+1, sink = 2*n+2, asw = 0, maxflow;cap[pre_src][source] = K; cost[pre_src][source] = 0;
fori(i,\overline{n}) {

cap[source][2*i] = 1; cost[source][2*i] = −1;
cap[2*i+1][sink] = 1; cost[2*i+1][sink] = 0;}UFMG − Universidade Federal de Minas Geraismaxflow = minflow(2*n+3, pre src, sink, asw);
                                                                                                cout << −asw << endl;
// Algoritmo Hungariano − O(n^3): matching maximo em um grafo bipartido valorado// Na funcao main(): forr(i,1,N) forr(i,1,N) scanf( "%d", \&w[i][j]);

// hungarian_algorithm(); int asw = 0; forr(i,1,N) asw += lx[i] + ly[i];
// p/ matching min, inicializar matriz w com custos neg. e imprimir −aswconst int MAXN = 501;
                                                                                                int N; // numero de vertices em cada particao (|X| = |Y| = N)
int lx[MAXN], ly[MAXN], w[MAXN][MAXN]; // lx[i] + ly[j] >= w[i][j]int mark_T[MAXN], vizinhos_X[MAXN][MAXN], num_vizinhos_X[MAXN];
int saturadoX[MAXN], saturadoY[MAXN], paiX[MAXN], paiY[MAXN], match[MAXN];vector <int> S. T;

int not_saturated() {
forr(i,1,N) if( saturadoX[i] == 0 ) return i;return 0; }
int choose( int *x_pai ) {
fori(i,S.sz) fori(j,num_vizinhos_X[ S[i] ]) {if( !mark_T[ vizinhos_X[ S[i] ][j] ] ) {*x pai = SIil;

return vizinhos_X[ S[i] ][j];} }
return −1;}
int clean_and_create() {
CLR( num_vizinhos_X, 0 ); CLR( mark_T, 0 ); CLR( saturadoX, 0 );
CLR( saturadoY, 0 ); CLR( match, −1 ); CLR( paiX, −1 ); CLR( paiY, −1 );forr(i,1,N) forr(j,1,N) if( lx[i] + ly[j] == w[i][j] )
                                                                                                       vizinhos X[i][ num vizinhos X[i]++ ] = j;}
void start() {
 forr(i,1,N) {
int k = −1;
forr(j,1,N) if( w[i][j] > k ) k = w[i][j];
ly[i] = 0; lx[i] = k; // maior valor da linha i}
clean_and_create();}
void compute() {
int best = INF;
fori(i,S.sz) forr(j,1,N) if( !mark_T[ j ] ) {
if(lx[S[i]]+ly[j]−w[S[i]][j] < best) best = lx[S[i]] + ly[j] − w[S[i]][j];}
fori(i,S.sz) lx[ S[i] ] −= best;
fori(i,T.sz) ly[ T[i] ] += best;clean and create();
                                                                                                 }
void hungarian_algorithm() {int i, u, y, z, x_pai;start();
while( u = not_saturated() ) {
S.clear(); T.clear(); S.push_back(u);CLR( mark_T, 0);while(1)
// pega vertice em Y (viz. de alguem que esteja em S) q n pertenca a Ty = choose( & x pai );

if( y == −1 ) { compute(); break; } // nao encontrou matching perfeitoelse {
if( saturadoY[y] ) {
S.push_back( match[y] ); T.push_back(y);
mark_T[ y ] = 1; paiX[y] = x_pai; paiY[ match[y] ] = y;}
else { // caminho de aumentoUFMG − Universidade Federal de Minas Gerais
```

```
\begin{tabular}{c|c|c} \hline $A$ colors\ \\ \hline \textit{for} d$ & $i,j'+1,\ldots+\times\{b\}$ & $\mbox{\#} \{1,2,3,\ldots\}$ \\ \hline \textit{for} d$ & $i=1,\ldots+\times\{b\}$ & $\mbox{\#} \{2,3,\ldots\}$ \\ \hline \textit{for} d$ & $i=1,\ldots+\times\{b\}$ & $\mbox{\#} \{1,2,4\} \} & $\mbox{\#} \{1,2,4\} \} & $\mbox{\#} \{1,2,4\} \} & $\mbox{\#} \{1,2,4\} \} & $\mbox{\#} \{paix[y] = x\,\,\text{pair}int atual = y;

while( atual != −1 ) {
match[ atual ] = paiX[atual]; saturadoY[atual] = 1;
                   saturadoX[ paiX[atual] ] = 1; atual = paiY[ paiX[atual] ] ;
                 }
break;}}}}
// Difference Constraints − Problema: Resolver um sistema linear com 
// desigualdades da forma: x_i − x_j <= b_k, 1 <= i, j <= n. Solucao: Criar um // grafo direcionado apropriado (grafo de restricoes) e encontrar o menor // caminho de um vertice artificial v \{n+1\} p/ todos os demais vertices.
// 1. Construcao do digrafo G: 
// 1.1. x_i − x_j <= b_k −> arco (v_j, v_i) com custo b_k, 1 <= i, j <= n// 1.2. introduzir vertice v\{n+1\} com arco (v\{n+1\}, v\{i\})=0, 1 <= i <= n
1/2. Achar caminho minimo a partir do vertice n+1 para todos os outros
    // vertices, por exemplo, com algoritmo de bellman−ford// 3. Se G nao tem ciclo com custo negativo, entao \mathrm{x\_}\{i\} = \mathrm{dist}[i]
// Se G tem ciclo com custo negativo, entao o sistema eh inviavel
// Resolve também problemas com restricoes das formas:
// (1) x_a + x_{a+1} + ... + x_{b} <= A1, (2) x_a + x_{a+1} + ... + x_{b} >= A2
// (3) −x_a − x_{a+1} − ... − x_{b} >= A3, (4) −x_a − x_{a+1} − ...− x_{b} <= A3// Seja S(k) = x_0 + \ldots + x_k; x 0 eh uma variavel artificial tal que x 0 = 0
// Com isso, x_a + x_{a+1} + ... + x_{b} = S(b) - S(a-1), e entao
             -x_a - x_{a+1} = ... - x_{b} = s(a-1) - s(b)\sqrt{7} Portanto, eh possivel colocar (1), (2), (3) e (4) da forma s_i - s_j <= b_k.
// Se existe solucao, entao S(i) = dist[i] − dist[i−1]
vector<int> dist(n+2, INF); vector<edge> edges; edge e;fori(i,m) {
cin >> a >> b >> c >> d;
if ( c == "lt" ) { e.s = a−1; e.t = a+b; e.w = d−1; }else \{ e.s = a+b \} e.t = a-1 \} e.w = -(d+1) \}edges.pb(e);}
forr(i,0,n) { e.s = n+1; e.t = i; e.w = 0; edges.pb(e); }
bool negative_cycle = bellman_ford(edges, n+2, n+1, dist);if ( negative_cycle ) printf("−1");
else forr(i,1,n) printf("%d", dist[i]−dist[i−1] );
// Min Vertex Cover em arvores − Encontrar o tamanho do menor subconjunto de // vertices que cobre todos os outros vertices de uma arvore.const int MAXN = 1510;
int visited[MAXN], p[MAXN], num_child[MAXN], leaves[MAXN], marks[MAXN], f, n;
int min vertex_cover_in_trees() {
   CLR( visited, 0 );int k;
fori(i,f) if( p[leaves[i]] != −1 && !visited[ p[leaves[i]] ] ) {visited[ p[leaves[i]] ] = 1;
if( p[ p[leaves[i] ] ] != −1) num_child[ p[ p[leaves[i]] ] ]−−;if( p[ p[leaves[i]] ] != −1 && !visited[p[ p[leaves[i]] ]] &&num_child[ p[ p[leaves[i]]]] == 0 && !marks[ p[ p[leaves[i]] ] ] ) {
             marks[p[\text{p}[leaves[i]]]] = 1;

leaves[ f++ ] = p[ p[leaves[i]] ];
int asw = 0;
fori(i,n) if( visited[i] ) asw++;return asw;}
int main() {
// Entrada: n − numero de verticesUFMG − Universidade Federal de Minas Gerais// id:(q) v_1 ... v_q − id do vertice, numero de vizinhos e lista de vizinhos
                                                                                               \text{while}(\text{scanE}(\text{'''6d}^{\circ}, \text{kn}) == 1)int k, child, tam;
CLR( p, −1 ); CLR( num_child, 0 ); CLR( marks, 0 );f = 0;

fori(i,n) {
scanf( "%d:(%d)", &k, &tam );
if( tam == 0 ) { leaves[f++] = k; marks[k] = 1; }num child[k] = tam;

fori(j,tam) { scanf( "%d", &child ); p[child] = k; }}
int asw = min_vertex_cover_in_trees();printf( "%d\n", asw );}
return 0;}
// Permanente da matriz quadrada n x n: perm(M) = (−1)^n *
// \sum_{S \subseteq {1,...,n}} (−1)^|S| \prod_{i = 1}^n \sum_{j \in S} a_{ij}
// Aplicações: (1) cycle covers em digrafos valorados − permanente igual a soma 
// dos pesos de todos as coberturas por ciclo do drigrafo. (2) perfect matching // em grafos bipartidos valorados − permanente igual a soma dos pesos de todos // os matchings perfeitos do grafo. Em grafos não valorados, o permanente é// igual ao número de cycle covers ou de matchings perfeitos.// Complexidade: O(2^n * n) − usando codigo de gray.int graycode[1 << MAXN]; // Gera o codigo grayvoid gen_gray_code( int nbits ) {
int toggled = 0; graycode[0] = 0;for( int n = 1; n < (1 < nbits); ++n ) {
                                                                                                  toggled ^* = n & ~(n-1);

 graycode[n] = toggled;}}
const int MAXN = 20;
                                                                                            // line_sum[i]: soma dos elementos da i−esima linha da matrix int N, matrix[MAXN][MAXN], line_sum[MAXN];long long calc_permanent() {
                                                                                               int set, last set, ub = 1 \leq N, tam, diff, index;
                                                                                                long long product, sum, permanent = 0;
                                                                                               fori(i, MAXN) line sum[i] = 0;
                                                                                               forr(j,1,ub−1) {
last_set = graycode[j−1]; set = graycode[j]; tam= __builtin_popcount(set);diff = set \lambda last set; // diferenca entre set e last set

index = __builtin_ctz( diff ); // indice do bit alteradoproduct = 1i
fori(i,N) {
sum = line_sum[i];
if ( set & ( 1 << index ) ) sum += matrix[i][index];else sum −= matrix[i][index];
line_sum[i] = sum; product *= sum;}
permanent += ( tam % 2 ) ? −product : product;}
return ( N % 2 ) ? −permanent : permanent;}
// Stable marriage problem
int men[MAX][MAX], women[MAX][MAX];int order[MAX][MAX];
void mry(int men[][],int women[][],int n,vector<int> &ans,vector<int> &ans_rev){vector \langleint> proposals(n,0);
                                                                                               stack <int> singles;
                                                                                               int i, j, k;
for (i=0; i < n; i++) for (j=0; j < n; j++) order[i][women[i][j]] = j;ans = vector <int>(n,-1), ans_rev = vector <int>(n,-1);
                                                                                               for (i=0; i < n; i++) singles.push(i);UFMG − Universidade Federal de Minas Gerais
```

```
while (!singles.empty()) {
i=singles.top(); singles.pop(); j=men[i][proposals[i]++]; k=ans_rev[j];if (k == -1) ans[i] = j, ans_rev[j] = i;
      else if (order[j][i] < order[j][k]) {
         ans[k] = -1; ans[i] = j; ansrev[j] = i; singles.push(k);} else singles.push(i);}
// Matching em grafo bipartido −> Inicializar nl e nr.int nr, nl, mate[MAX];char visited[MAX];int dfs(int i)
int j; if (visited[i]) return 0; visited[i] = 1;for (j=0; j < nr; j++)
if (g[i][j] && (mate[j] == −1 || dfs(mate[j]))) {mate[j] = i; return 1;}}
return 0;}
int match() {
int i, ans = 0;
memset(mate,−1,sizeof(mate));
for (i=0; i < nl; i++) memset(visited,0,sizeof(visited)), ans += dfs(i);return ans;}
// Min−cut entre quaisquer verticesint stoer_wagner(Graph g, int n) {
int order[MAX], used[MAX], merged[MAX], i, j, k, p, cut, ans = INF;Graph aux;
memset(merged,0,sizeof(merged));for (p=1; p < n; p++)
memset(used,0,sizeof(used));
memcpy(aux,g,sizeof(Graph));used[order[0] = 0] = 1;

for (k=1; k < n; k++) {
for (i=−1,j=1; j < n; j++) {
if(!used[j] && !merged[j] && (i == −1 || aux[0][j] > aux[0][i]))i = i;
         }
if (i == −1) break;
used[order[k] = i] = 1;
for (j=1; j < n; j++) {
aux[0][j] += aux[i][j]; aux[j][0] += aux[i][j];aux[i][i] = aux[i][i] = 0;}for (i=cut=0; i < n; i++) {
         if (order[k−2] != i) {
g[order[k−2]][i] += g[order[k−1]][i];
g[i][order[k−2]] += g[order[k−1]][i];}
cut += g[order[k−1]][i];
g[order[k−1]][i] = g[i][order[k−1]] = 0;
merged[order[k−1]] = 1;
if (cut < ans) ans = cut;
return ans;}
// Matching em grafos quaisquer − Edmonds
// IMPORTANTE: na main inicializar n e graph (1−based)const int MAXN = 256;
int n, start, finish, new base, match[MAXN], father[MAXN], base[MAXN];

int graph[MAXN][MAXN], in_queue[MAXN], in_path[MAXN], in_blossom[MAXN];queue< int > q; UFMG − Universidade Federal de Minas Gerais
```
 $\text{Ux[0][j]} > \text{aux[0][i]})$ int find common ancestor(int u, int v)  $\cdot$  memset(in\_path, 0, **sizeof**(in\_path)); **while**(1) {u=base[u]; in\_path[u]=1; **if** (u==start) **break**; u=father[match[u]];} $\text{while}(1)$   $\{v=\text{base}[v]$ ; **if** (in path[v]) **break**;  $v = \text{father}[\text{match}[v]]$ ; } **return** v; void reset\_trace(int u) { **while** (base[u] != new\_base) { int v = match[u]; in\_blossom[base[u]] = 1; in\_blossom[base[v]] = 1; $u = father[v]$ ; **if** (base[u] != new\_base) father[u] = v;}} void contract(int u, int v) { new\_base = find\_common\_ancestor(u, v); memset(in\_blossom, 0, **sizeof**(in\_blossom));reset\_trace(u); reset\_trace(v); **if** (base[u] != new\_base) father[u] = v; **if** (base[v] != new\_base) father[v] = u;forr(i,1,n) **if** (in\_blossom[base[i]]) { base[i] = new\_base; **if** (!in\_queue[i]) q.push(i);} void find\_augmenting\_path() { memset(in\_queue, 0, **sizeof**(in\_queue));memset(father, 0, **sizeof**(father)); $forr(i,1,n)$  base[i] = i; finish  $= 0$ ; **while**( !q.empty() ) q.pop(); q.push(start); in\_queue[start] = 1;**while** ( !q.empty() ) { int u = q.front(); q.pop(); forr(v,1,n) **if** ((graph[u][v]) && (base[u] != base[v]) && (match[u] != v)){**if**  $((v=start)^{||((match[v]>0)\&(father[match[v]>0)))$  contract(u,v); **else if** (father[v] == 0) { father[v] =  $ui$  **if** (match[v] > 0) q.push(match[v]);**else** { finish = v; **return**; } }}}} void augment\_path() { int u = finish, v, w;**while** (u > 0) $\{v = \text{father}[u]$ ; w = match[v]; match[v] = u; match[u] = v; u = w;} int edmonds() { memset(match,0,**sizeof**(match)); forr(i,1,n) **if** (match[i] == 0) { start = i; find\_augmenting\_path(); **if** (finish > 0) augment\_path();}int  $r = 0$ ; forr(i,1,n) **if** ( match[i] > 0 ) r++; **return** r / 2;void print() { forr(i,1,n) **if** ( i < match[i] ) printf("%d%d\n", i, match[i]); } /// \*\*\*\*\*\*\*\*\*\*\*\*\*\*\*\*\*\*\*\*\*\*\*\* TEORIA DOS NÚMEROS \*\*\*\*\*\*\*\*\*\*\*\*\*\*\*\*\*\*\*\*\*\*\*\*\*\*\*\* /// $//$  mdc(x,y) int gcd(int x, int y)  $\{$  **return** y ? gcd(y, x  $\{$  y) : abs(x);  $\}$ //  $\text{mmc}(x,y)$  –  $\text{mmc}(x,y)$  =  $(x / \text{mdc}(x,y))$  \* y long long  $\text{lcm}(int \times, int \text{ y})$ **if** (x && y) **return** abs(x) / gcd(x, y) \* (long long) abs(y); **UFMG − Universidade Federal de Minas Gerais**

```
15/25
```
**else return** (long long) abs(x | y);

}

}

}

```
UFMG
}
// Determina x e y tais que ax + by == gcd(a, b)typedef pair<int, int> bezout;

bezout find_bezout(int a, int b) {
if (b == 0) return bezout(1, 0);
 bezout u = find_bezout(b, a % b);
return bezout(u.second, u.first − (a/b) * u.second);}
// Determina x e y tais que ax + by == c. (x, y) eh uma solucao particular para// o problema. As demais solucoes sao da forma: (x + bk, y − ak), para todo 
// inteiro k, positivo ou negativo. Retorna (INF,INF) se nao tiver solucao.bezout solve linear diophantine(int a, int b, int c) {
  int d = \text{gcd}(a, b);

if ( c % d ) return bezout(INF, INF);int new c = c / di
bezout asw = find_bezout( a / d, b / d );
asw.first *= new_c; asw.second *= new_c;return asw;}
// Determina x tal que a * x conguente 1 (mod m) pelo teorema de Fermat long long inv_mult( long long n, long long mod ) {
  return mod_exp( n, mod−2, mod );}
// Acha a menor solucao nao−negativa de a * x = b (mod m)// Retorna −1 se a congruencia for impossivel. 
int mod(int x, int m) { return ( x % m ) + ( (x < 0) ? m : 0 ); }int solve mod(int a, int b, int m) {

if (m < 0) return solve_mod(a, b, −m);
if (a < 0 || a >= m || b < 0 || b >= m) 
return solve_mod(mod(a, m), mod(b, m), m);bezout t = \text{find} bezout(a, m);

int d = t.first * a + t.second * m;if (b % d) return −1;
else return mod(t.first * (b / d), m / gcd(a, m));
    // while ( \ldots ) x += m / gcd(a, m); // outras solucoes da equacao
}
// Calcula o valor de x em a * x = b mod c. Nao eh necessario que c seja primo. // Testar a condicao a seguir para saber se a equacao tem solucao:\sqrt{1 + i} ( ( (a*x) c + c ) c c i = (b c + c) c c )
// outras solucoes: while ( ... ) x \neq c / qcd(a, c);
long long solve_mod(long long a, long long b, long long c) {
  return a ? (solve mod(c \frac{8}{3} a, (a - b \frac{8}{3}a) \frac{8}{3} a, a) * c + b) / a : 0;
}
// C(n,k) modulo m. Necessario que gcd(fat[n−k], m) = gcd(fat[k], m) = 1typedef long long int lli;
int fatorial[MAXN+1]; // pre−calcular fatorial[i] mod mint calc combination( int n, int k, int m ) {
   int a = fatorial[n];
int b = inv_mult(fatorial[n−k], m), c = inv_mult(fatorial[k], m);return ( (\bar{i}) (lli)a * (lli)b (\bar{i}) (\bar{m}) * (lli(\bar{i}) (\bar{i}) (\bar{m}) (\bar{i})}
// C(n,k) modulo m
long long binom( int n, int k, int m ) {
   int mdc, num[k], den[k]; long long resp = 1;
  fori(i,k) { num[i] = n - i; den[i] = i + 1; }
  fori(i, k) fori(j, k) {

mdc = gcd( den[i], num[j] );
den[i] /= mdc; num[j] /= mdc;}
fori(i,k) { resp *= num[i]; resp %= m; }return resp;}
// b^e % m
long long mod_exp(int b, int e, int m) {
               UFMG − Universidade Federal de Minas Gerais}}}{
```

```
long long res = 1;
   while (e > 0)
if ( e & 1 ) res = (res * b) % m; e >>= 1; b = ( (long long) b * b) % m; }
   return res;
// Calcula o menor valor de e na expressao b^e = n % p
// Baby−step Giant−step algorithm. Retorna −1 se eh impossivel.
long long discrete_logarithm( long long b, long long n, long long p ) {
   \mathbf{if} (\mathbf{n} = 1) \mathbf{return} 0;

map < long long, int > table;
   long long m = sqrt(p) + 1, pot = 1, pot2 = 1;
   fori(i,m) {

if ( pot == n ) return j;
table[( n * inv_mult( pot, p ) ) % p] = j;pot = ( pot * b ) * p;
   }
fori(i,m) {
if ( table.find( pot2 ) != table.end() ) return i * m + table[pot2];pot2 = (pot * pot2 ) % p;

return −1;}
// Calcula o legendre symbol (a|p) − p eh um primo impar// (a|p) = 0 se a = 0 (mod p)
// (a\vert p) = +1 se a \neq 0 (mod p) e existe x, tal que x^2 = a (mod p)

// (a|p) = −1 se a \neq 0 (mod p) e nao existe x, tal que x^2 = a (mod p)// (a/p) = a^{(-p-1)/2} (mod p)

int legendre_symbol( long long a, long long p ) {
   long long signal = 1, asw;
   if (a < 0) { signal = (p \& 4 == 1) ? 1 : -1i a = -ai }
   a %= p; asw = mod_exp(a,(p-1)/2,p);
   if ( asw == p-1 ) asw == -1;
   return signal * asw;
// Retorna a fatoracao em numero primos de abs(n)typedef map<int, int> prime map;

void divide(prime_map & M, int & n, int p) { while(n%p==0) { M[p]++; n /= p; } }prime map factoring(int n) {
    prime map M;

if (n < 0) return factoring(−n);if (n < 2) return M;
 divide(M, n, 2); divide(M, n, 3);int maxP = (int) sqrt(n) + 2i
for ( int p = 5; p < maxP; p += 6 ) { divide(M, n, p); divide(M, n, p+2); }if (n > 1) M[n]++;return M;}
// Decide se o inteiro n eh primobool is_prime(int n)if (n < 0) return is prime(-n);

if (n < 5 || n % 2 == 0 || n % 3 == 0) return (n == 2 || n == 3);int maxP = \sqrt{\arctan \theta} + 2i
for (int p = 5; p < maxP; p += 6)
if (n % p == 0 || n % (p+2) == 0) return false;
    return true;
}
// mdc(x!,y)
int fact_gcd(int x, int y) {if ( y <= x ) return y;int \bar{a}sw = 1;

prime_map M = factoring(y);
for ( prime_map::iterator it = M.begin(); it != M.end(); ++it ) {int p = it->first, n = x;
               UFMG − Universidade Federal de Minas Gerais
```

```
int d1 = it−>second; // d1 = qtas vezes p aparece como fator de y
      int d2 = 0; // d2 = qtas vezes p aparece como fator de x!
      while( n > 0 ) d2 += (n /= p);

for ( int i = 0; i < min(d1, d2); i++ ) asw *= p;
return asw;}
// Retorna os divisores do inteiro n (divisores pode conter numeros repetidos)vector<int> divisors( int n ) {
int maxP = (int) sqrt(n) + 2;vector<int> divisores;forr(i,1,maxP) if ( n \text{\%} i == 0 ) { divisores.pb( i ); divisores.pb( n/i ); }
   return divisores;}
// Retorna o nro. de divisores de cada inteiro no intervalo [1..abs(maxv)]vector<int> number of divisors( int maxn ) {
   if ( maxn < 0 ) return divisors(−maxn);vector<int> v(maxn+1);
forr(i,1,maxn) for ( int k = i; k <= maxn; k += i ) v[k]+jreturn v;}
// Crivo otimizado
const int MAXN = 10000001, SIZE = MAXN/16+1;
const int MAX_PRIMES = 685000; // 1.26 * MAXN / log(MAXN);
char mark[SIZE]; // ( mark[ns&gt;4]\&(1<<((ns&gt;1)\&7)) ) == 0 se 2*n+1 eh primo
char is_prime[MAXN];
int primes[MAX_PRIMES], cnt_primes;void sieve( int N ) {
  int i, j;
for ( i = 3; i*i <= N; i += 2 ) if ( ( mark[i>>4] & (1<<((i>>1)&7)) ) == 0 )for ( j = i * i; j \le N; j += i < 1 ) mark[j>>4] = (1 < (j > 1) \&amp; 7) );
   cnt_primes = 0;
primes[cnt_primes++] = 2;
for ( i = 3; i <= N; i += 2 ) if ( (mark[i>>4]&(1<<((i>>1)&7))) == 0 ) primes[cnt_primes++] = i;
fori(i,cnt_primes) is_prime[primes[i]] = 1;}
// Triangulo de Pascalconst int TAM = 50;
long long C[TAM][TAM];
void calc_pascal() {
 memset( C, 0, sizeof( C ) ); fori(i,TAM) {C[i][0] = C[i][i] = 1;
 forr(j,1,i−1) C[i][j] = C[i−1][j−1] + C[i−1][j]; }}
// Teste de primalidade com Miller−Rabin Pollard−Rhotypedef long long int Int;
#define MAX ( (Int) 1 << 63 )−1#define gcc 10007
Int p[10] = {2, 3, 5, 7, 11, 13, 17, 19, 23, 29};
Int Gcd(Int x, Int y) { return y ? Gcd(y, x % y) : x; }inline Int produc_mod(Int a, Int b, Int mod) {
   The sum = 0:

while(b) { if(b & 1) sum = (sum + a) % mod; a = (a + a) % mod; b /= 2; }return sum;}
inline Int power_mod(Int a, Int b, Int mod) {Int sum = 1;
   while(b) { 
if(b & 1) sum = produc_mod(sum, a, mod); a = produc_mod(a, a, mod); b /= 2;
              UFMG − Universidade Federal de Minas Gerais
```
#### $((i \times 1) \& 7)) \quad == \quad 0 \quad \text{if } (i \in \mathbb{N}) \text{ if } (i \in \mathbb{N}) \text{ if } (i \in \mathbb{N}) \text{ if } (i \in \mathbb{N}) \text{ if } (i \in \mathbb{N}) \text{ if } (i \in \mathbb{N}) \text{ if } (i \in \mathbb{N}) \text{ if } (i \in \mathbb{N}) \text{ if } (i \in \mathbb{N}) \text{ if } (i \in \mathbb{N}) \text{ if } (i \in \mathbb{N}) \text{ if } (i \in \mathbb{N}) \text{ if } (i \in \mathbb{N}) \text$ **return** sum;} bool rabin\_miller(Int n) { int i, j, k = 0; Int u, m, buf;**if**(n == 2) **return** true; **if**(n < 2 || !(n & 1)) **return** false;  $m = n-1;$  **while**(!(m & 1)) { k++; m /= 2; }**for**(i = 0; i < 9; i++) { **if**(p[i] >= n) **return** true;  $u = power \mod(p[i], m, n);$  $if(u == 1)$  **continue**; **for**(j = 0; j < k; j++) { buf = produc\_mod(u, u, n); **if**(buf == 1 && u != 1 && u != n−1) **return** false;  $u = \text{buf}$ ; } **if**(u−1) **return** false; } **return** true; } Int pollard\_rho(Int n) { $\text{while} (1)$  int i = 1; Int x = rand() % (n−1) + 1, y = x, k = 2, d;**do** { i++; d = Gcd(n + y − x, n); **if**(d > 1 && d < n) **return** d;**if**(i == k)  $y = x$ ,  $k * = 2$ ; x = ( produc\_mod(x, x, n) + n − gcc ) % n;} **while**(y != x); $\rightarrow$ } Int prime[10000];int top; void prime\_divisor(Int key) { **if**( rabin\_miller(key) ) prime[top++] = key;**else** { Int buf = pollard\_rho(key); **if**( rabin\_miller(buf) ) prime[top++] = buf; **else** prime divisor(buf); **if**( rabin\_miller(key / buf) ) prime[top++] = key / buf;**else** prime divisor(key / buf); }} // Determina se n pode ser escrito como a soma de quadrados perfeitosint main()  $\cdot$  int t, i; Int n; scanf("%d", &t);**while**(t−−) { scanf("%lld", &n); **if**( n < 0 ) printf("NO\n"); **else if** ( n == 0 || n == 1 ) printf("YES\n"); **else** { top = 0; prime\_divisor(n); **for**(i = 0; i < top; ++i) **if**(prime[i] != 2 && (prime[i]−1)%4) **break**; $if(i < top)$  printf("NO\n"); **else** printf("YES\n"); } }} // phi int phi[MAX+1];**UFMG − Universidade Federal de Minas Gerais**

void totient() {

```
\begin{tabular}{ll} \bf q = \rm{cnt}(v,i,n,req); & \begin{tabular}{c} \hline \tt int (x2[u] = v; \begin{tabular}{c} \tt int (x2[u] = v; \begin{tabular}{c} \tt int (x2[u] = v; \begin{tabular}{c} \tt int (x2[u] = v; \begin{tabular}{c} \tt int (x2[u] = v; \begin{tabular}{c} \tt int (x2[u] = v; \begin{tabular}{c} \tt int (x2[u] = v; \begin{tabular}{c} \tt int (x2[u] = v; \begin{tabular}{c} \tt int (x2[u] = v; \begin{tabular}{c} \tt int (x2[u] = v; \begin{int i, j;
for (i=1; i <= MAX; i++) phi[i] = i;
for (i=2; i <= MAX; i+=2) phi[i] >>= 1;for (i=3; j \leq MAX; j+=2)\mathbf{if} (phi[j] == j)

phi[j]−−; for (i=2*j; i <= MAX; i+=j) phi[i] = phi[i] / j * (j − 1); }}
// (a * b) % MOD sem overflow. ATENCAO: mod < 2^62uint64 mult mod(uint64 a, uint64 b, uint64 MOD) {

uint64 y = (float64)a*(float64)b/MOD + (float64)1/2;y * = MOD; uint64 x = a * b; uint64 r = x - yiif ((long long)r < 0) r += MOD, y−−;
   return r;}
// qtd. de nros. <= n que sao multiplos de algum elemento de v. V1: genérica. // \bar{v} = vetor, index = tamanho do vetor, n = valor a ser testado, LCM = 1
long long count_v1(vector <long long> &v, int index, long long n, long long LCM) {
    long long req, ans = 0;
   for (int i=0; i < index; +i) {

req = lcm(LCM,v[i]); if (req <= n) ans += n / req − cnt(v,i,n,req);
return ans;}
// V2: mais rápida, só funciona quando gcd(v[i],v[j]) == 1, para qualquer i != jint count_v2(int v[], int index, int n) {
  int ans = 0, i;

for (i=0; i < index && v[i] <= n; i++) ans += n / v[i] − count(v,i,n/v[i]);return ans;}/// ***************************** MATRÓIDES ******************************** ///const int N = 10010; // numero de elementos do conjunto base (arestas)
struct UnionFind { // estrutura union find para matroid grafico (florestas)int p[N], comp_sz[N];
void clear( int m ){ 
memset( p, −1, m * sizeof( int ) );
memset( comp_sz, 0, m * sizeof( int ) );int find( int x ) {
      while(p[x] := -1) x = p[x];
      return x;
void union_set( int x, int y ) {int u = \text{find}(x), v = \text{find}(y);
      if( u := v ) {

if ( comp_sz[u] < comp_sz[v] ) { p[u] = v; comp_sz[v] += comp_sz[u]; }else \{ p[v] = u; comp\_sz[u] += comp\_sz[v]; \}};
UnionFind ufs;
// M1 = (E,I1): matroide grafico (arvores geradoras)
// M2 = (E,I2): matroide de particao − cores (cor i pode aparecer no maximo// maxcor[i] vezes)
// Algoritmo: Intersecao de dois matroides para encontrar o subconjunto // independente maximal de I1 \cap I2
int n, m, K; // vertices, arestas, cores
int x[N], y[N]; // i−esima aresta = (x[i],y[i])
int maxcor[N]; // maxcor[i] − numero de vezes que a cor i pode ainda ser // utilizada
int cor[N]; // cor[i] − cor da i−esima aresta vector<int> q[N]; // grafo auxiliar

bool base[N]; // base[i] − se a i−esima aresta pertence ao conjunto UFMG − Universidade Federal de Minas Gerais// dependente maximal de I1 \cap I2bool X1[N], X2[N]; // X1 = {x \in S \ I : {I + x} \in I1},
                                                                                                                   // X2 = \{x \in S \mid I : \{I + x\} \in I2\}
int prev[N]; // para bfs que encontra caminho minimo em g de X1 para X2bool visited[N];
// no caso de achar a intersecao de matroides valorados, trocar bfs por // caminho de custo minimo, e no caso de empate, escolher aquele que // visita o menor numero de verticesint bf(s).

fori(i,m) if( X1[i] && X2[i] ) return i;memset( prev, −1, m * sizeof( int ) );
memset( visited, false, m * sizeof( bool ) );queue<int> 0;

fori(i,m) if( X1[i] ) { Q.push(i); visited[i] = true; }while( |0.empty() ) \downarrow
int v = Q.front(); Q.pop();fori(i,q[v].sz)
int u = g[v][j];
if( visited[u] ) continue;prev[u] = v;
if( X2[u] ) return u;
Q.push(u); visited[u] = true;}}
return −1;}
int matroid_intersection() {
memset( base, false, m * sizeof( bool ) );int res;
for( res = 0; true; res++ ) {
fori(i,m) g[i].clear(); // monta grafo auxiliar
fori(i,1) if( base[i] ) { // fori(i,m), i −> y e j −> xufs.clear(n); // arcos do matroide I1
fori(j,m) if( base[j] && i != j ) ufs.union_set( x[j], y[j] );
fori(j,m) if(!base[j] && ufs.find(x[j]) != ufs.find(y[j])) g[i].pb(j);fori(j,m) if( !base[j] ) { // arcos do matroide I2
                                                                                                          maxcor[cor[i]]++;
if( maxcor[cor[j]] >= 1 ) g[j].pb(i);maxcor[cor[i]]−−;}}
// inicializa estrutura union find (vertices de arestas da base devem // pertencer ao mesmo componente)ufs.clear(n);
fori(i,m) if( base[i] ) ufs.union_set( x[i], y[i] );fori(i,m) { // inicializa X1 e X2X1[i] = X2[i] = false;if( !base[i] ) {
// se a aresta i ainda pode ser utilizada (nao forma ciclo com // as arestas da base), entra em X1
if( ufs.find(x[i]) != ufs.find(y[i]) ) X1[i] = true;
// se a cor[i] ainda pode ser utilizada, entra em X2if(maxcor[cor[i]] > = 1) X2[i] = true;
                                                                                                        }}
// menor caminho no grafo g de X1 para X2 
int v = bfs(); // v eh o vertice de X2 que foi alcancado primeiro
if( v == −1 ) break; // encontrou subc. independente maximal de I1 \cap I2while ( true ) { // atualiza elementos da base
maxcor[cor[v]] += ( base[v] ? 1 : −1 ); base[v] = !base[v];if( X1[v] ) <b>break</b>; v = prev[v];
                                                                                                     }}
return res;UFMG − Universidade Federal de Minas Gerais
```

```
\begin{tabular}{c} \mbox{\footnotesize \textit{visited,} \end{tabular} } \begin{tabular}{c} \mbox{\footnotesize \textit{visited,} \end{tabular} } \begin{tabular}{c} \mbox{\footnotesize \textit{visited,} \end{tabular} } \begin{tabular}{c} \mbox{\footnotesize \textit{visited,} \end{tabular} } \begin{tabular}{c} \mbox{\footnotesize \textit{U/NM}} \end{tabular} } \begin{tabular}{c} \mbox{\footnotesize \textit{U/NM}} \end{tabular} } \begin{tabular}{c} \mbox{\footnotesize \textit{U/NM}} \end{tabular} } \begin{tabular}{c} \mbox{\footnotes}
int main() {
int cas = 1;
while ( scanf( "%d %d %d", &n, &m, &K ) == 3 ) {
fori(i,K) maxcor[i] = 1; // cada empresa so pode ser respons. por 1 arestafori(i,m) {
scanf( "%d %d %d", &x[i], &y[i], &cor[i] );x[i]−−; y[i]−−; cor[i]−−;
int res = matroid_intersection();
printf( "Instancia %d\n%s\n\n",cas++,res == n−1 ? "sim" : "nao");
return 0;}/// ************************* ESTRUTURAS DE DADOS ************************** ///// LCA: lowest common ancestor
const int MAXN = 1010; // numero maximo de vertices
int N; // numero de vertices
int parent[MAXN], level[MAXN];
vector< vector< int > > graph; vector< int > in_degree, visited;void determine_level( int v, int lev ) { // O(N)visited[v] = true;
   level[v] = lev
fori(i,graph[v].sz) if ( !visited[graph[v][i]] )determine_level(graph[v][i], lev + 1 );
}
// implementacao < O(N log N), O(log N) >const int LOGMAXN = 12;
int P[MAXN][LOGMAXN]; // P[i][j] − (2^j)−esimo ancestral de ivoid pre_process() { // O(N log N)
fori(i,N) fori(j,(1<<j<N)) P[i][j] = −1;fori(i,N) P[i][0] = parent[i];
for ( int j = 1; 1 << j < N; ++j ) fori(i,N) if ( P[i][j − 1] != −1 )P[i][j] = P[P[i][j - 1]][j - 1];}int query( int p, int q ) \{ // O(log N)
   int tmp, log;
if ( level[p] < level[q] ) tmp = p, p = q, q = tmp;for ( log = 1; 1 << log <= level[p]; log_{10}; );
   log−−;
ford(i,log,0) if ( level[p] − (1 << i) >= level[q] ) p = P[p][i];if ( p == q ) return p;
ford(i,log,0) if ( P[p][i] != −1 && P[p][i] != P[q][i] )p = P[p][i], q = P[q][i];return parent[p];}
int main() {
// ... computa in_degree, graph e parentint root;
fori(i,N) if( in_degree[i] == 0 ) { root = i; break; }determine level( root, 0 );
   visited.assign( N, 0 );pre_process();}
// implementacao < O(N), O(sqrt(N)) >
int P[MAXN]; // P[i] − pai do v. i q esta situado no ult. niv. da secao anteriorvoid dfs( int v, int nr ) \{\frac{\ }{\ } \} \{\frac{\ }{\ } \} \{ \} \{ \} \{ \} \{ \} \{ \} \{ \} \{ \} \{ \} \{ \} \{ \} \{ \} \{ \} \{ \} \{ \} \{ \} \{ \} \{ 
   visited[v] = 1;

if ( level[v] < nr ) P[v] = 1;else {
if( !( level[v] % nr ) ) P[v] = parent[v];else P[v] = P[parent[v]];UFMG − Universidade Federal de Minas Geraisfori(i,graph[v].sz) if (!visited[graph[v][i]]) dfs(graph[v][i], nr);
                                                                                                  }
int query( int x, int y ) { // O(sqrt(N)) 
while ( P[x] != P[y] ) {
if ( level[x] > level[y] ) x = P[x];else v = P[v];
                                                                                                      }
while ( x != y ) {
if ( level[x] > level[y] ) x = parent[x];else y = parent[y];}
return x;}
int main() {
// ... computa in_degree, graph e parentint root, height = -1i;

fori(i,N) if( in_degree[i] == 0 ) { root = i; break; }determine level( root, 0 );

fori(i,N) height = max( height, level[i] );visited.assign( N, 0 );dfs( root, height );}
// RMQ: Range Minimum Query − Arvore de segmentos − <O(N),O(log N)>
const int MAXN = 100010; // nro. maximo de elementos da sequencia original
                                                                                                  const int MAXIND = 300000; // 2 * 2^[logN + 1] + 1
                                                                                                  int N; // numero de elementos do vetor A
int M[MAXIND];// M[i]−ind. em A do menor valor do intervalo assoc. ao no iint A[MAXN]; // A[i] − i−esimo elemento da sequencia original
// pair<int, int> intervals[MAXIND]; // intervalo associado a cada novoid initialize( int node, int b, int e ) { // O(N) – node = 1, b = 0, e = N−1
                                                                                                     //intervals[node] = make pair(b, e);if ( b == e ) M[node] = b;
                                                                                                     else {
int m = ( b + e ) / 2;
initialize( 2 * node, b, m );
initialize( 2 * node + 1, m + 1, e );
if ( A[M[2 * node]] <= A[M[2 * node + 1]] ) M[node] = M[2 * node];else M[node] = M[2 * node + 1];
                                                                                                      }}
// O(log N) − node = 1, b = 0, e = N−1int query( int node, int b, int e, int i, int j ) \{if (i > e || j < b) return -1;

if ( b >= i && e <= j ) return M[node];int m = (b + e) / 2i
int p1 = query( 2 * node, b, m, i, j );
int p2 = query( 2 * node + 1, m + 1, e, i, j );
if ( p1 == −1 ) return p2; if ( p2 == −1 ) return p1;if ( A[p1] < A[p2] ) return p1;return p2;}
// O(log N) − node = 1, b = 0, e = N−1, k = posicao que foi alterada// OBS: alterar valor de A[k] fora dessa funcaovoid update( int node, int b, int e, int k ) {

if ( k > e || k < b ) return; // faz a funcao ser O(log N)if ( b == e') M[node] = k;
                                                                                                     else {
int m = ( b + e ) / 2;
update( 2 * node, b, m, k );
update( 2 * node + 1, m + 1, e, k );
if ( A[M[2 * node]] <= A[M[2 * node + 1]] ) M[node] = M[2 * node];else M[node] = M[2 \times 1] node + 1];
                                                                                                      }}UFMG − Universidade Federal de Minas Gerais
```

```
\begin{tabular}{c|c|c} $i+1\text{ } $j$ \end{tabular} \begin{tabular}{c} $i$, $m_c$ \end{tabular} \begin{tabular}{c} $i$, $m_c$ \end{tabular} \end{tabular} \begin{tabular}{c} $i$, $m_c$ \end{tabular} \end{tabular} \begin{tabular}{c} $i$, $m_c$ \end{tabular} \end{tabular} \begin{tabular}{c} $i$, $m_c$ \end{tabular} \end{tabular} \begin{tabular}{c} $i$, $m_c$ \end{tabular} \end{tabular} \begin{tabular}{c} $i$, $m_c$ \end{tabular} \end{tabular} \int main() {
int Q, a, b;
scanf( "%d %d", &N, &Q );
memset( M, −1, sizeof( M ) );
fori(i,N) scanf( "%d", &A[i] );initialize( 1, 0, N−1 );fori(i,Q) {
scanf( "%d %d", &a, &b );a−−; b−−;
printf( "%d\n", A[query( 1, 0, N−1, a, b )] );
return 0;}
// Aplicacoes de RMQ:
// 1 − Determinar a maior area dada pelo produto do tamanho do segmento entre i // e j e o menor valor contido nesse segmento. Solucao: divisao e conquistalong long greater_area( int i, int j )
 {if ( i > j ) return −1;
if ( i == j ) return A[i];
int index = query( 1, 0, N−1, i, j );
long long total_area = (long long) A[index] * ( j − i + 1 );
    long long left_area = greater_area( i, index − 1 );
    long long right_area = greater_area( index + 1, j );
   return max( total_area, max( left_area, right_area ) );}
// 2 − Determinar o valor mais frequente de um intervalo ordenado. // Solucao: transformar o problema em RMQ (maximum).int v[MAXN]; // entrada do problema
int inicio[MAXN]; // inicio[i] − indice em que inicia o valor v[i]int fim[MAXN]; // fim[i] – indice em que termina o valor v[i]
// transforma o problema de determinar o valor mais frequente do vetor ordenado // v em um problema de RMQ no vetor A
// Ex: v = [−1 −1 3 3 3 4 4 5 10 10]
// A = [ 2 2 3 3 3 2 2 1 2 2] − frequencia de cada valorint preprocess_most_frequent_value() {
int freq = 0, last = INF, first_index = 0;fori(i,\overline{N}) {

if ( v[i] != last ) {
forr(j,first_index,i−1){A[j]=−freq; inicio[j]=first_index; fim[j]=i−1;}freq = 1; first index = i;

else freq++;
last = v[i];
forr(j,first_index,N−1){A[j]=−freq; inicio[j]=first_index; fim[j]=N−1;}memset( M, −1, sizeof( M ) );initialize( 1, 0, N−1 );}
// retorna o indice do valor mais frequente. trata o primeiro e o ultimo valores// do intervalo como casos especiais
int query_most_frequent_value( int b, int e ) {
int freq1, freq2, freq3 = −INF, index, MAX;
freq1 = min( fim[b], e ) − b + 1; freq2 = e − max( inicio[e], b ) + 1;if \overline{b} + \overline{f} \overline{c} + \overline{g} + \overline{f} \overline{c} + \overline{g} + \overline{f} + \overline{g} + \overline{f} + \overline{g} + \overline{f} + \overline{g} + \overline{g} + \overline{f} + \overline{f} + \overline{f} + \overline{f} + \overline{f} + \overline{f} + \overline{f} + 
index = query( 1, 0, N−1, b + freq1, e − freq2 );freq3 = -A/index;

MAX = max( freq1, max( freq2, freq3 ) );
return ( MAX == freq1 ) ? ( b ) : ( MAX == freq2 ? e : index );}
// 3 − determinar o segmento de soma maxima.struct interval { int mr_n, mr, ml_n, ml, m_n, m_center, full, n; };
interval M[MAXIND]; // unica alteracao nos dados globaisUFMG − Universidade Federal de Minas Geraisinterval join( const interval &i1, const interval &i2 ) {
int max_sum = i1.mr + i2.ml, max_n = i1.mr_n + i2.ml_n;interval i;
if( i1.mr + i2.full >= i2.mr ) {
i.mr = i1.mr+i2.full; i.mr_n = i1.mr_n + i2.n;
if( i.mr > max_sum ) { max_sum = i.mr; max_n = i.mr_n; }
else if ( i.mr == max_sum && i.mr_n > max_n ) max_n = i.mr_n;
                                                                                                     }
else { i.mr = i2.mr; i.mr_n = i2.mr_n; }if( i\hat{2}.ml + i1.full >= i1.ml ) {

i.ml = i2.ml+i1.full; i.ml_n = i2.ml_n + i1.n;
if( i.ml > max_sum ) { max_sum = i.ml; max_n = i.ml_n; }
else if( i.ml == max_sum && i.ml_n > max_n ) max_n = i.ml_n;
                                                                                                     }
else { i.ml = i1.ml; i.ml_n = i1.ml_n; }
if( i1.m_center > max_sum ) { max_sum = i1.m_center; max_n = i1.m_n; }else if( i1.m_center == max_sum && i1.m_n > max_n ) max_n = i1.m_n;
                                                                                                    if( i2.m center > max sum ) { max sum = i2.m center; max n = i2.m n; }
                                                                                                     else if( i2.m_center == max_sum && i2.m_n > max_n ) max_n = i2.m_n;
                                                                                                    i.m_center = max sum; i.m_n = max_n;

i.full = i1.full + i2.full; i.n = i1.n + i2.n;return i;}
void initialize( int node, int b, int e ) {if ( b == e ) {
                                                                                                        <code>M[node].mr_n = M[node].ml_n = M[node].m_n = M[node].n = 1;</code>

M[node].full = M[node].mr = M[node].ml = M[node].m_center = A[b];}
else {
initialize( 2 * node, b, (b + e) / 2 );
initialize( 2 * node + 1, (b + e) / 2 + 1, e );M[node] = join(M[2*node], M[2*node + 1]);
                                                                                                    }}
interval query( int node, int b, int e, int i, int j ) { interval p1;
if ( i > e || j < b ) { p1.n = −1; return p1; }if ( b \ge i \&& e \le j ) return M[node];

 p1 = query( 2 * node, b, (b + e) / 2, i, j );
 interval p2 = query( 2 * node + 1, (b + e) / 2 + 1, e, i, j );if ( p1.n == −1 ) return p2; if ( p2.n == −1 ) return p1;return join( p1, p2 );}
// 4 − construir uma treap (Binary Search Heap). Cada no tem uma prioridade 
// (usada para montar o heap) e um label (usado para montar a arvore binaria).
// Solucao: Divisao e conquista com arvore de segmentos, em que cada consulta // retorna o proximo no da treap
typedef pair< string, int > treap_node; // label, prioridade
treap_node A[MAXN]; // A[i] − i−esimo elemento da sequencia originalvoid build_treap( int i, int j ) {if ( i > j ) return;
if ( i == j ) {printf("(%s/%d)", A[i].first.c_str(), −A[i].second); return;}int index = query( 1, 0, N-1, i, j );

printf( "(" ); build_treap( i, index − 1 );
printf( "%s/%d", A[index].first.c_str(), −A[index].second );build_treap( index + 1, j ); printf( ")" );
                                                                                                 }
int main() {
string s, label; int a;
while ( cin >> N && N ) {
memset( M, −1, sizeof( M ) );fori(i,N) {
cin >> s;
int separator = s.find('/');UFMG − Universidade Federal de Minas Gerais
```

```
ten valor<br>
te.<br>
\begin{array}{c} \text{for } (\text{int } i = 0; i < n1; i++) \\ \text{int query2(int x, int y) {\text{for } (\text{sum} 0; y >= 0)} \\ \text{return sum;} \\ \text{E}, \text{y}; \\ \text{H} \text{num} \text{sum}; \\ \text{H} \text{num} \text{sum}; \\ \text{for } (\text{sum} 0; x2 = 0; x2 = (x2 \text{ sum} - \text{query2} / (x2, y2)); \\ \text{for } (\text{sum} 0; x2 = 0; x2 = (x2 \text{ sum} - \text{query2} / (x2,label = s.substr(0, separation):
sscanf( s.substr( separator + 1 ).c_str(), "%d", &a );A[i] = make\_pair( label, -a);
       }
sort( A, A + N ); // ordena de acordo com os labelsinitialize( 1, 0, N−1 );build treap( 0, N-1 );
      printf('"\n'');

return 0;}
// 5 − determinar a soma dos dois elementos de maior valor em [i, j].int max sum( int node, int b, int e, int i, int j ) {
   int index, left, right;
index = query( node, b, e, i, j );
left = query( node, b, e, i, index − 1 );
right = query( node, b, e, index + 1, j );
return −A[index] + max( −A[left], −A[right] );}
// 6 − determinar qual o no mais a esquerda na arvore tem valor// maior que K, e atualizar os dados apropriadamente.void update( int node, int 1, int r, int K)
{if ( l == r ) { A[l] −= K; M[node] = l; return; }int m = (1 + r) >> 1;

if ( A[M[2 * node]] >= K ) update( 2 * node, l, m, K );
else if ( A[M[2 * node + 1]] >= K ) update(2 * node + 1, m + 1, r, K);
   if (A[M[2 * node]] >= A[M[2 * node + 1]]) M[node] = M[2 * node];
   else M[node] = M[2 * node + 1];}// Árvore de intervalos#define MAX 30010
struct Node { int l, r, x, count, cl, cr; };Node tree[4*MAX];void create(int l, int r, int i = 1) {

tree[i].l = l; tree[i].r = r; tree[i].x = (l + r) / 2;tree[i].count = tree[i].cl = tree[i].cr = 0;if (r−l == 1) return;
if (l < tree[i].x) create(l,tree[i].x,2*i);
if (r > tree[i].x) create(tree[i].x,r,2*i+1);}
int update(int l, int r, int w = 1, int i = 1) {
if (l <= tree[i].l && r >= tree[i].r) tree[i].count += w;else if (tree[i].r−tree[i].l > 1) {
      if (1 < \text{tree}[i].x) tree[i].cl = update(1, r, w, i \cdot 2);

if (r > tree[i].x) tree[i].cr = update(l,r,w,i*2+1);}
return tree[i].count > 0 ? tree[i].r−tree[i].l:tree[i].cl+tree[i].cr;}int query(int x, int i = 1) {
   int ans = tree[i].count;
if (tree[i].r−tree[i].l == 1) return ans;if (x < tree[i], x) ans +=</math> query<math>(x, 2^*i)</math>;
if (x >= tree[i].x) ans += query(x,2*i+1);return ans;}int count_ocurrences(int 1, int r, int i = 1) {
   int ans = 0i
if (tree[i].count > 0) return r − l;
if (tree[i].r − tree[i].l == 1) return 0;
if (l == tree[i].l && r >= tree[i].x) ans += tree[i].cl;else if (l < tree[i].x && tree[i].cl) 
       ans += count_ocurrences(l,min(r,tree[i].x),2*i);

if (r == tree[i].r && l < tree[i].x) ans += tree[i].cr;UFMG − Universidade Federal de Minas Geraiselse if (r > tree[i].x && tree[i].cr) 
                                                                                                        ans += count ocurrences(max(l,tree[i].x),r,2*i+1);
                                                                                                    return ans;}
// Fenwick Tree (BIT) 1Dint tree[MAX];
void create(int t[], int n) { memset(t,0,n*sizeof(int)); }int query(int tree[], int from, int to) {int sum;
if (from != 0) return query(tree, 0, to) − query(tree, 0, from−1);for (sum=0; to >= 0; to = (to & (to + 1)) – 1) sum += tree[to];
                                                                                                    return sum;}
void update(int tree[], int k, int inc, int n) {for ( ; k \leq n; k = k + 1) tree[k] += inc;
                                                                                                  }
// Fenwick Tree (BIT) 2Dint tree[MAX1][MAX2];
void create(int n1, int n2) {
for (int i=0; i < n1; i++) memset(tree[i],0,n2*sizeof(int));}
int query2(int x, int y) {
int sum; for (sum=0; y >= 0; y=(y&(y+1))−1) sum += tree[x][y];return sum;}
int query(int x1, int y1, int x2, int y2) {int sum;
if (x1 != 0) return query(0,y1,x2,y2) − query(0,y1,x1−1,y2);for (\text{sum}=0; x2) = 0; x2=(x2)(x2+1)-1)sum += query2(x2,y2);

if (y1) sum −= query2(x2,y1−1);}
return sum;}
void update(int x, int y, int inc, int n1, int n2) {int y2; for (;x < nl;x|=x+1) for (y2=y; y2 < n2; y2|=y2+1) tree[x][y2]+=inc;
                                                                                                  }/// ******************************** MISC ********************************** ///// Bitwise operations\begin{array}{c|c|c|c|c|c} \text{A} & \text{B} & \text{A} & \text{B} & \text{A} & \text{B} & \text{A} & \text{B} & \text{B} & \text{A} & \text{B} & \text{B} & \text{A} & \text{B} & \text{B} & \text{A} & \text{B} & \text{B} & \text{B} & \text{B} & \text{B} & \text{B} & \text{B} & \text{B} & \text{B} & \text{B} & \text{B} & \text{B} & \text{B} & \text{B} & \text{B} & \text{B} & \text{B} & \text{B}
A & B; // set intersection
A & ~B; // set subtraction((1 \leq N) - 1) & ~A
                                                                                                                                 // set negation<br>// set bit
                                                                                                 A = 1 << bit;
                                                                                                                                  // clear bit
                                                                                                 A \&= \sim (1 \le \text{bit});

(A & 1 << bit) != 0; // test whether element bit is in A(A > 0) && (A & (A − 1)) == 0 // whether A has exactly 1 element (2^x)
                                                                                                  A = A \& (A - 1) // remove the smallest element from A
                                                                                                 A = A & (A - 1) // remove all but the small. elem. from A
                                                                                                 A & (A << 1)<br>
__builtin_ctz(A)
                                                                                                   // check if there are adjacent bits
__builtin_ctz(A) // count trailing zeros
__builtin_clz(A) // count leading zeros,do not use when A=0\frac{1}{2} builtin_popcount(A) // number of 1 bits
                                                                                                  for( int x = 0; x < (1 << n); ++x ) // all subsets of \{0, ..., n-1\}
for( int x = s; x != 0; x = (x − 1) & s ) // all non−empty subsets of s
for( int x = 0; x = x − s & s; ) // all non−empty subsets of s in increa. order// all subsets of {0,...,n−1} in gray code orderset = 0;

forr(j,1,(1<<n)−1) {
last_set = set; set ^= j & ~(j−1); 
diff = set ^ last_set; index = __builtin_ctz( diff );}
// iterate through all k−element subsets of {0,...,n−1} in increase orderUFMG − Universidade Federal de Minas Gerais
```

```
ada x ou se sua coordenada<br>
e em relacao a coord. x<br>
m = hi-10+1;<br>
m = hi-10+1;<br>
\text{for}\left(\text{iter},\text{ITER}\right)\left\{\begin{array}{c} \text{min}=\text{bin}\left(\text{inter},\text{RIR}\right)\left\{\begin{array}{c} \text{min}\left(\text{inter},\text{ITER}\right)\left\{\begin{array}{c} \text{min}\left(\text{inter},\text{ITER}\right)\left\{\begin{array}{c} \text{min}\left(\text{inter},\text{ITER}\right)\left\{\beginint x = (1 \le k) = 1; // do not use when k=0while ( | (x \& 1 \& n) )
int lo = x & ~(x − 1), lz = (x + lo) & ~x;
x |= lz; x &= ~(lz − 1); x |= (lz / lo / 2) − 1;}
// Dados n pontos distintos 3D, p1<p2 se e somente se: p1.x<p2.x AND p1.y < p2.y// AND p1.z<p2.z. Um ponto pi eh excelente se nao existe j tal que pj < pi. 
// Problema: determinar quantos pontos sao excelentes. Solucao: ordenar pontos // pela coordenada z, e varrer os pontos nesta ordem decidindo quais sao 
// excelentes. Quando o ponto pi eh avaliado, todos os pontos que podem ser // melhores do que ele ja terao sido avaliados, uma vez que estes possuem 
// coordenada z menor que pi.z. A ideia eh manter um conjunto S de pontos 
// ordenados (em relacao a x) que sao excelentes e nao sao dominados por nenhum// outro ponto excelente. Complexidade: O(n log n).struct point { int x, y, z; 
bool operator<( const point & o ) const { return x < o.x; } };
bool comp z ( const point \& a, const point \& b ) \{ return a.z' < b.z'point v[100010]; set< point > S; // ordenado em relacao a xvector< point > V; // auxiliar
// v[i] eh um ponto excelente se tiver a menor coordenada x ou se sua coordenada// y for menor q a coordenada y do ponto anterior a ele em relacao a coord. xbool is_excellent( int i ) {
set< point >::iterator j = S.lower_bound( v[i] );if ( j == S.begin() ) return true; −−j;
   return v[i].y < j−>y;}
int main() {
int T, N;
scanf( "%d", &T );while ( T−− )scanf( "%d", \&N);

fori(i,N) scanf( "%d %d %d", &v[i].x, &v[i].y, &v[i].z );sort(v, v+N, comp_z);

int asw = 1; // o 1o. ponto eh excelenteS.clear(); S.insert( v[0] );

forr(i,1,N−1) if ( is_excellent( i ) ) {asw++; // ponto i eh excelente
// remove pontos excelentes que sao dominados por v[i]
// dominado: ponto p2 eh dominado pelo ponto p1 se p1.x < p2.x// e p1.y < p2.y; ainda assim p2 eh um ponto excelente
          V.clear();\texttt{for}(\texttt{set} \texttt{point} \texttt{::\text{iterator}} \text{it} = \texttt{S.lower\_bound}(\texttt{v[i]}); \text{ it!=\!S.end(); \text{ } \texttt{++it}\}if ( v[i].y < it−>y ) V.push_back( *it );
else break; // ja que a coordenada y esta diminuindo
           }
fori(j,V.sz) S.erase( V[j] );S.insert( v[i] );
        \} printf("%d\n", asw);
}
// Dados N valores inteiros em um vetor v, calcula a soma das medianas de cada // intervalo de tamanho K. Complexidade: O(n log n)
const int LOGMAXN = 17, MAXN = 65536; // valores de v no intervalo [0, MAXN]
int tree[LOGMAXN][MAXN];void insert(int x) { fori(i,LOGMAXN) { tree[i][x]++; x/=2; } }

void erase(int x) { fori(i,LOGMAXN) { tree[i][x]−−; x/=2; } }int kth element(int k) {

int a = 0, b = LOGMAXN − 1;
while (b−−) { a*=2; if (tree[b][a]<k) k −= tree[b][a++]; }return a;}
long long sum_of_medians( const vector< int > & v, int N, int K ) {
    long long result = 0;
                 UFMG − Universidade Federal de Minas Gerais
```

```
memset( tree, 0, sizeof(tree) );fori(i,N) {
insert( v[i] );
if (i>=K) erase( v[i−K] );
if (i>=K−1) result += kth_element( (K+1)/2 );}
return result;
// Algoritmo probabilistico: determinar se existe um nro q aparece + que
```

```

// n/2 vezes em um intervalo de tamanho n. Prob. de acertar: 1−(1/2)^ITER #define MAX 300000#define ITER 18
int n, Q, C, lo, hi, m, iter, x, cnt, a[MAX]; pair<int, int> b[MAX];int main() {
while ( scanf( "%d%d", &n, &C ) == 2 ) {
fori(i,n) { scanf( "%d", &a[i] ); b[i] = make_pair( a[i], i ); }sort(\mathbf{b}, \mathbf{b}+\mathbf{n});

scanf( "%d", &Q );fori(qq,Q)
scanf( "%d%d", &lo, &hi ); −−lo; −−hi;m = \text{hi}-\text{lo}+1;
fori(iter,ITER) {
x = a[lo+rand()%m];
cnt = upper_bound( b, b+n, make_pair(x, hi) ) − lower_bound(b, b+n, make_pair(x, 10) );
             if(<math>\text{cnt*2} > m</math>) <b>break</b>;}
if( iter == ITER ) printf( "no\n" );else printf( "yes %d\n", x );}}
return 0;
```

```
}
// Distancia minima entre dois cavalos em um tabuleiro de xadrez − O(1)
long long dist(long long x1, long long y1, long long x2, long long y2) {
    long long dx = abs(x2−x1), dy = abs(y2−y1), lb = (dx+1)/2;
    if \vec{a} abs\begin{pmatrix} dx \\ y \end{pmatrix} == 1 & dy == 0 || abs\begin{pmatrix} dy \\ z \end{pmatrix} == 1 & dx == 0 ) return 3;
    if ( abs(dx) == 2 && abs(dy) == 2 ) return 4;
   lb = max( lb, (dy+1)/2 ); lb = max( lb, (dx+dy+2)/3 );
    while ( 1b%2) != (dx+dy)%2 ) 1b++;return lb;}
```

```

// Notacao convencional p/ notacao polonesa reversa. Operandos: a, b, ..., z.// Operadores em ordem de precedencia: +−*/^, expressoes com parentizacao.void in fix 2 reverse polish( const string \& s ) {

int n = s.sz, pilha[MAXN], topo = 0; string res, operators = "+−*/^";fori(i,n) {
if ( isalpha( s[i] ) ) printf("%c",s[i]);
else if ( s[i] == '(' ) pilha[topo++] = '(';
      else if ( s[i] == ')' ) {
        while (topo != -1)
if ( pilha[topo−1] == '(' ) { topo−−; break; }printf("%c",pilha[−−topo]);}}
else if ( operators.find(s[i]) != string::npos ) {
        while ( topo && operators.find(pilha[topo−1])!=string::npos &&
 operators.find(s[i]) <= operators.find(pilha[topo−1]) ) printf("%c",pilha[−−topo]);pilha[topo++] = s[i];}}
```

```

while ( topo != 0 ) printf("%c",pilha[−−topo]); puts("");
```
}

```
void suffix_array( int* s, int<br>
int s[i] - 'a' = i;<br>
int t = 0;<br>
int t = 0;<br>
x = 0;<br>
x = 0;<br>
x = 0;<br>
x = 0;<br>
x = 0;<br>
x = 0;<br>
x = 0;<br>
x = 0;<br>
x = 0;<br>
x = 1;<br>
x = 0;<br>
x = 1;<br>
x = 0;<br>
x = 1;<br>
x = 1;<br>
x = 1;<br>
x = 1;<br>
x// josephus
long long josephus(long long n, long long d) {
   long long K = 1;
   while (K <= (d−1)*n) K = (d * K + d − 2) / (d − 1);return d * n + 1 - K;
}
// returns the index (0−based!!) of s among all the possible anagramsint freq[256];
long long count;
long long find_index(char *s, int n) {
   long long ans; int i;
   if (n < 2) { freq[*s-'a']++; count = 1; return 0; }
   ans = find index(s+1,n-1);
count = (count * n) / ++freq[*s−'a'];
for (i=0; i < *s−'a'; i++) ans += freq[i] * count / n;return ans;}
// returns the index k−th (1−based!!) anagram of sstring getAnagram(string s, int k) {int n = s.length()
vector <int> freq(26,0), index(26);long long acc = 0, count;
   if (!n) return "";
sort(s.begin(),s.end());
for (int i=0; i < n; i++) { freq[s[i]−'a']++; index[s[i]−'a'] = i; }count = fat(n);
for (int i=0; i < 26; i++) count /= fat(freq[i]);for (int i=0; i < 26; i++) {

if (freq[i] && acc+count*freq[i]/n >= k) {s[index[i]] = s[0];

return (char)('a'+i) + getAnagram(s.substr(1),k−acc);}
acc += count * freq[i] / n;
return "";}/// ****************************** STRINGS ********************************* ///// Minimum Lexicographic Rotation − O(n lg n)int min_index( const string& s ) {
int n = s.sz; vector<int> v(n);
string ss, s1, s2; ss = s + s;fori(i,v.sz) v[i] = i;
while ( v.sz != 1 ) {vector<int> vv;for ( int i = 0; i < v.sz; i += 2 ) {
         if ( i < v.sz − 1 ) {
s1 = ss.substr( v[i], v[i+1] − v[i] );
s2 = ss.substr( v[i+1], v[i+1] − v[i] );if (s1 \leq s2) vv.pb(v[i]);
            else vv.pb(v[i+1]);}
else vv.pb(v[i]);
v = vv;
return v[0];}
// Suffix array
// ASCII: 33 a 47 −> !"#$%&'()*+,−./
const int MAXN = 200010; // numero maximo de chars na string
int N, v[MAXN]; // tamanho da string atual e representacao em inteiros da stringint SA[MAXN], SAR[MAXN]; // suffix array e suffix array "reverso"int LCP[MAXN]; // longest common prefixUFMG − Universidade Federal de Minas Geraisint CUR_ALF; // tamanho do alfabeto da string atual
const char FIRST_CHAR = ','; // primeiro char do alfabeto (tabela ASCII)
                                                                                          const char LAST_CHAR = 'z'; // ultimo char do alfabeto (tabela ASCII)
                                                                                          const int ALF = LAST_CHAR − FIRST_CHAR + 1; // tamanho do alfabeto
                                                                                          vector< int > \text{occ}[\text{ALF}]; // \text{occ}[i] – posicoes em que o char i aparece

#define GetI() ( SA12[t] < n0 ? SA12[t] * 3 + 1 : (SA12[t] − n0) * 3 + 2 )inline bool leq( int al, int a2, int b1, int b2) {
                                                                                             return( a1 < b1 || a1 == b1 & a2 < b2 ); }
                                                                                          inline bool leq( int al, int a2, int a3, int b1, int b2, int b3) {
                                                                                             return( a1 \leq b1 || a1 == b1 & leq( a2, a3, b2, b3 ) ); }

static void radix_pass( int* a, int* b, int* r, int n, int K ) {
                                                                                              int^* c = new int[K + 1];forr(i,0,K) c[i] = 0;
fori(i,n) c[r[a[i]]]++;int sum = 0;for(i,0,K) { int t = c[i]; c[i] = sum; sum += t; }
                                                                                             for i(i,n) b\lceil c[r[a[i]]] + 1 = a[i];delete [] c;}
void suffix_array( int* s, int* SA, int n, int K ){int i, j, n0 = (n+2)/3, n1 = (n+1)/3, n2 = n/3, n02 = n0+n2;
                                                                                              int* s12 = new int[n02 + 3]; int* SA12 = new int[n02 + 3];
                                                                                              int* s0 = new int[n0]; int* SA0 = new int[n0];
                                                                                             int name = 0, c0 = -1, c1 = -1, c2 = -1;
                                                                                             for(i = 0, j = 0; i < n+(n0-n1); i++) if ( i % 3 != 0 ) s12[j++] = i;

s12[n02] = s12[n02+1] = s12[n02+2] = SA12[n02] = SA12[n02+1] = SA12[n02+2]=0;radix pass( s12, SA12, s+2, n02, K ); radix pass( SA12, s12, s+1, n02, K );
                                                                                             radix\overline{p}ass( s12, SA12, s, n02, K );
                                                                                             fori(i, n02)
if (s[SA12[i]] != c0 || s[SA12[i]+1] != c1 || s[SA12[i]+2] != c2) {name++; c0 = s[SA12[i]]; c1 = s[SA12[i]+1]; c2 = s[SA12[i]+2];if ( SA12[i] \frac{2}{3} = 1 ) s12[SA12[i]/3] = name;
                                                                                                else s12[SA12[i]/3 + n0] = name;\rightarrowif ( name < n02 ) {
suffix_array( s12, SA12, n02, name ); fori(i,n02) s12[SA12[i]] = i + 1; }else fori(i,n02) SA12[s12[i] − 1] = i;i = 0;
fori(i,n02) if ( SA12[i] < n0 ) s0[j++] = 3 * SA12[i];radix pass(s0, SA0, s, n0, K);
                                                                                             for ( int p = 0, t = n0-n1, k = 0; k < n; k++ ) {
                                                                                                int i = Ge+T(i);
int j = SA0[p];
if ( SA12[t] < n0 ?
 leq( s[i], s12[SA12[t] + n0], s[j], s12[j/3] ) :
 leq( s[i], s[i+1], s12[SA12[t]−n0+1], s[j], s[j+1], s12[j/3+n0] ) ) {S_A[k] = i; t++)
if ( t == n02 ) for ( k++; p < n0; p++, k++ ) SA[k] = SA0[p];}
else {
SA[k] = j; p++;
if ( p == n0 ) for ( k++; t < n02; t++, k++ ) SA[k] = GetI();}}
delete [] s12; delete [] SA12; delete [] SA0; delete [] s0;}UFMG − Universidade Federal de Minas Gerais
```

```
UFMG
// Transforma alfabeto qualquer em alfabeto inteiro
// Ex: "aebeg" para "1 3 2 3 4". Complexidade: O(N + ALF)void initialize( const string & s ) {N = e e7;

memset( v, 0, sizeof( v ) );int cnt = 1i
fori(i,ALF) occ[i].clear();
fori(i,N) occ[s[i] − FIRST_CHAR].pb( i );
fori(i,ALF) if (!occ[i].empty()) {fori(j,occ[i].sz) v[occ[i][j]]=cnt; ++cnt;}CUR ALF = cnt-1;
 }
// Constroi o vetor LCP. Complexidade: O(N). 
// LCP[i] = longest common prefix dos sufixos i e i+1void lcp( const string & s ) {fori(i,N) SAR[SA[i]] = i;
   int h = 0, r;
   fori(p,N) if ( SAR[p]+1 < N ) {
      r = SA[SAR[p]+1];
while( r+h < N && p+h < N && s[r+h] == s[p+h] ) h++;
      LCP[SAR[p]] = h;

if( h > 0 ) h−−;}
// apenas se for necessario calcular lcp em O(log n) − usando segtreememset( M, −1, sizeof( M ) );initialize( 1, 0, N−2 );}
// Retorna o LCP dos sufixos i e j. Complexidade: O(n)// Propriedade: lcp(i, j) = min\{i \le k \le j\} LCP[k]
int lcp linear( int i, int j \in \{int MIN = INF;

forr(k,i,j−1) if ( LCP[k] < MIN ) MIN = LCP[k];return MIN;}
// Segtree para queries de qualquer intervalo em lcp em O(log n)// Overhead da segtree pode nao compensar const int MAXIND = 525000;
int M[MAXIND];
void initialize( int node, int b, int e ) { ... } // LCP no lugar de A
int query( int node, int b, int e, int i, int j ) { ... } // LCP no lugar de A// Retorna o LCP dos sufixos i e j. Complexidade O(log n)// Necessario criar a segtree para fazer RMQ
int lcp_log( int i, int j ) { return LCP[query( 1, 0, N−2, i, j−1 )]; }
// Aplicacoes de suffix array:
// 1 − Dada uma string s de tamanho N, retorna a maior substring de s que 
// aparece pelo menos M vezes. Em caso de empate retorna a menor lexicografica. // Solucao: construir o suffix array de s e iterar com o contador i da posicao // 0 a N−M computando o lcp dos sufixos i e i+K−1.
string longest_substring( const string & s, int M ) {
if ( M == 1 ) return s; // apenas com arvore de segmentosN = S.SZ;

initialize( s ); suffix_array( v, SA, N, CUR_ALF ); lcp( s );int MAX = 0, pos = 0, aux;

fori(i,N−M+1) if ((aux = lcp_log( i, i+M−1 )) > MAX) { MAX = aux; pos = i; }if (MAX == 0) return "NAO EXISTE";
  return s.substr( SA[pos], MAX );}
// 2 − Dada uma string s de tamanho N, retorna a maior substring de s que 
// aparece pelo menos 2 vezes e quantas vezes ela aparece. Em caso de empate // retorna a menor lexicografica. Solucao: construir o suffix array de s e 
// iterar com o contador i da posicao 0 a N−2 computando o lcp dos sufixos i e // i+1 e computando o numero de ocorrencias (estarao em posicoes contiguas do // suffix array)
pair< string, int > longest_substring( const string & s ) {N = S.SZUFMG − Universidade Federal de Minas Geraisinitialize( s ); suffix array( v, SA, N, CUR_ALF ); lcp( s );
                                                                                        int MAX = 0, pos = 0, cnt = 0;
                                                                                        fori(i,N-1)

if ( LCP[i] > MAX ) { MAX = LCP[i]; pos = i; cnt = 2; }
                                                                                           else if ( LCP[i] == MAX )
                                                                                            {int \mathbf{i} = 0;

for( ; j < MAX; ++j ) if ( s[SA[i]+j] != s[SA[pos]+j] ) break;if ( j == MAX ) ++cnt;
                                                                                            }}
if ( MAX == 0 ) return make_pair( "", 0 );
return make_pair( s.substr( SA[pos], MAX ), cnt );}
// 3 − Dada uma string s, retorna o numero de substrings distintas em s 
// Solucao: contar o numero de nos com excecao da raiz na suffix tree. Isso pode// ser feito atraves da representacao em suffix arrayint number_of_substrings( const string & s ) {int asw = 0;

initialize( s ); suffix_array( v, SA, N, CUR_ALF ); lcp( s );asw += N - SA[0];
fori(i,N−1) asw += ( N − SA[i+1] ) − LCP[i];
                                                                                        return asw;}
// 4 − Dada uma string s, retorna o numero de substrings distintas em s que // aparecem pelo menos duas vezes
int number_of_substrings_twice( const string & s ) {int asw = 0, last = 0;

initialize( s ); suffix_array( v, SA, N, CUR_ALF ); lcp( s );
fori(i,N−1) { if ( LCP[i] > last ) asw += LCP[i] − last; last = LCP[i]; }return asw;}
// 5 − Dado um vetor de strings vs, retorna a maior substring comum de todas as // strings armazenadas em vs
int longest_common_substring( const vector< string > & vs ) {
int asw = 0, cnt = 0, num_words = vs.sz, end = 0, sum = 0, aux = 0;
char c = '!'; // se vs.sz > 15, gerar tab. ASCII e verificar quais chars usarstring s = " "
vector< int > init, occur( num_words, 0 );;fori(i,num_words) {
                                                                                           s += vs[i]; s.append( 1, c);

fori(j,vs[i].sz) init.pb( cnt );init.pb( cnt );cnt++; c++;}
initialize( s );
suffix_array( v, SA, N, CUR_ALF );lcp(s);

// o intervalo [start,end] deve conter pelo menos um sufixo // de cada uma das strings de vsfori(start,N−1) {
if ( start != 0 ) {
                                                                                              occur[init[SA[start−1]]]−−;
if ( occur[init[SA[start−1]]] == 0 ) sum−−;}
while ( sum != num_words && end < N ) {if ( occur[init[SA[end]] == 0 ) { occur[init[SA[end]] = 1; sum++; }
                                                                                              else occur[init[SA[end]]]++;end++;}
if (sum == num_words && ( aux = lcp( start, end − 1 ) ) > asw) asw = aux;}
return asw;}UFMG − Universidade Federal de Minas Gerais
```

```
1); j = F[j]; } break;<br>
int N = P[j]; } break;<br>
int N = P[d, size();<br>
int N = P[d, size();<br>
int N = P[d, size();<br>
int N = P[d, size();<br>
int N = P[d, arg];<br>
int N = P[d, arg];<br>
int N = P[d, arg];<br>
int N = P[d, arg];<br>
int N = P[d, arg];<br>
int N = P[d, arg];<br>
int N = P[d, arg];<br>
int N = P[d, arg];<br>
int N = P[d, arg];<br>
int N = P[d, arg];<br>
int N = P[d, arg];<br>

// String matching − Algoritmo KMP − O(n+m)
// F[i] − size of the largest prefix of pattern[0..i] that is also a // \text{suffix of pattern}[1..i]. Ex: \text{pattern = }\{a,b,a,c,a,b\}, F = \{0,0,1,0,1,2\}int F[64];

void build_failure_function( const string & pattern ) {int m = pattern.sz;F[0] = -1;
fori(i,m) {
F[i+1] = F[i] + 1;
while ( F[i+1] > 0 && pattern[i] != pattern[ F[i+1]−1 ] ) F[i+1] = F[F[i+1]-1] + 1;}
// retorna a posicao inicial de cada ocorrencia de pattern em textvector<int> KMP( const string & text, const string & pattern ) {build failure function( pattern );
   vector<int> start positions;

int j = 0, m = pattern.sz, n = text.sz;fori(i,n) while ( true )

if ( text[i] == pattern[j] ) {
if ( ++j == m ) { start_positions.pb( i − m + 1 ); j = F[j]; } break;}
if ( j == 0 ) break;j = F[j];
return start_positions;}
// String matching − Algoritmo aho−corasick
const int NULO = −1, MAX_NO = 100010, MAX_PAD = 10010;
typedef map<char, int> mapach;
typedef map<string, int> mapastr;struct automato {

mapach trans[MAX_NO];mapastr pad;
list<int> pos[MAX_PAD];
int falha[MAX_NO], final[MAX_NO], tam[MAX_PAD], numNos;automato(): numNos(0) \{\}
// Funcao de inicializacao. 1 chamada por instancia, antes das outras funcoesvoid inic() {
memset(falha, NULO, sizeof(falha));
memset(final, NULO, sizeof(final));
       fori(i,numNos) trans[i].clear();pad.clear(); numNos = 1;
    }
// Funcao que adiciona um padrao ao automato. Uma chamada por padrao, depois // da inicializacao. Retorna o ind. de acesso a variavel global pos.int adiciona_padrao(const char* s) {
       pair<mapach::iterator, bool> pch;
int i, no = 0, numPad = pad.size();if (pad.count(s)) return pad[s];
else pad.insert(make_pair(s, numPad));for (i = 0; s[i]; i++)
if ((pch = trans[no].insert(make_pair(s[i], numNos))).second) numNos++;no = pch.first−>second; }tam[numpad] = i ? i : 1;
return final[no] = numPad;}
// Funcao que gera o tratamento de falhas.
// Uma chamada por instancia, depois da adicao de todos os padroes.void gera_falhas() {
queue<int> fila;int filho;
tr(it, trans[0].begin(), trans[0].end()) {
falha[filho = it−>second] = 0; fila.push(filho); }
```
## **UFMG − Universidade Federal de Minas Gerais**

```
while (!fila.empty()) {
int atual = fila.front(); fila.pop();
tr(it, trans[atual].begin(), trans[atual].end()) {char c = it−>first; filho = it−>second; int ret = falha[atual];
while (ret != NULO && !trans[ret].count(c)) ret = falha[ret];if (ret != NULO) {
falha[filho] = trans[ret][c];
if (final[filho]==NULO && final[falha[filho]]!=NULO)final[filho] = final[falla[filho]];
else if (trans[0].count(c)) falha[filho] = trans[0][c];
            fila.push(filho);}}}
// Funcao que busca os padroes em uma texto de consulta.
// Uma chamada por consulta,depois da geracao do tratamento de falhas.
// Preenche a variavel global pos com posicoes iniciais d cada padrao.void consulta(const char* s) {
      int ret, atual = 0, i = 0;
      int N = pad.size();

for (int j = 0; j < N; j++) pos[j].clear();do {
while(atual != NULO && !trans[atual].count(s[i])) atual = falha[atual];atual = (atual == NULO) ? 0 : trans[atual][s[i]];

for (ret = atual; ret != NULO && final[ret] != NULO; ret = falha[ret]){pos[final[ret]].push_back(i − tam[final[ret]] + 1);
while (falha[ret]!=NULO && final[falha[ret]]==final[ret])ret = falha[ret]; }
      } while (s[i++]);
// funcao main para algoritmo aho−corasick
// IMPORTANTE: usar "aut.pad[patterns[j]]" para indexar padrao j
// chamar, nasta ordem: inic, adiciona_padrao, gera_falhas, consultaint main() {
int k, q;
string text, pattern;
cin >> k; // numero de instanciasfori(i,k) {
cin >> text >> q; // texto, numero de padroes
vector<string> patterns( q ); // padroes a serem pesquisadosautomato aut; aut.inic(); \frac{1}{2} // cria e inicia automato
      fori(i,q) {

cin >> pattern;
patterns[j] = pattern;
aut.adiciona_padrao(pattern.c_str()); } // adiciona padraoaut.gera falhas(); // tratamento de falhas

aut.consulta(text.c_str()); // realiza pesquisa em todosfori(i,q)
// imprime se o j−esimo padrao existe ou nao no texto
if( aut.pos[ aut.pad[patterns[j]] ].empty() ) puts("n");else cout << "y" << endl; }
//// imprime o primeiro caractere das ocorrencias dos padroes//fori(j,q) {

//cout << patterns[j] << ": ";
//tr(it, aut.pos[ aut.pad[patterns[j]] ].begin(), 
//aut.pos[ aut.pad[patterns[j]] ].end()) cout << *it << " ";//cout << endl;
//} cout << endl;return 0;
```
}

}

}};